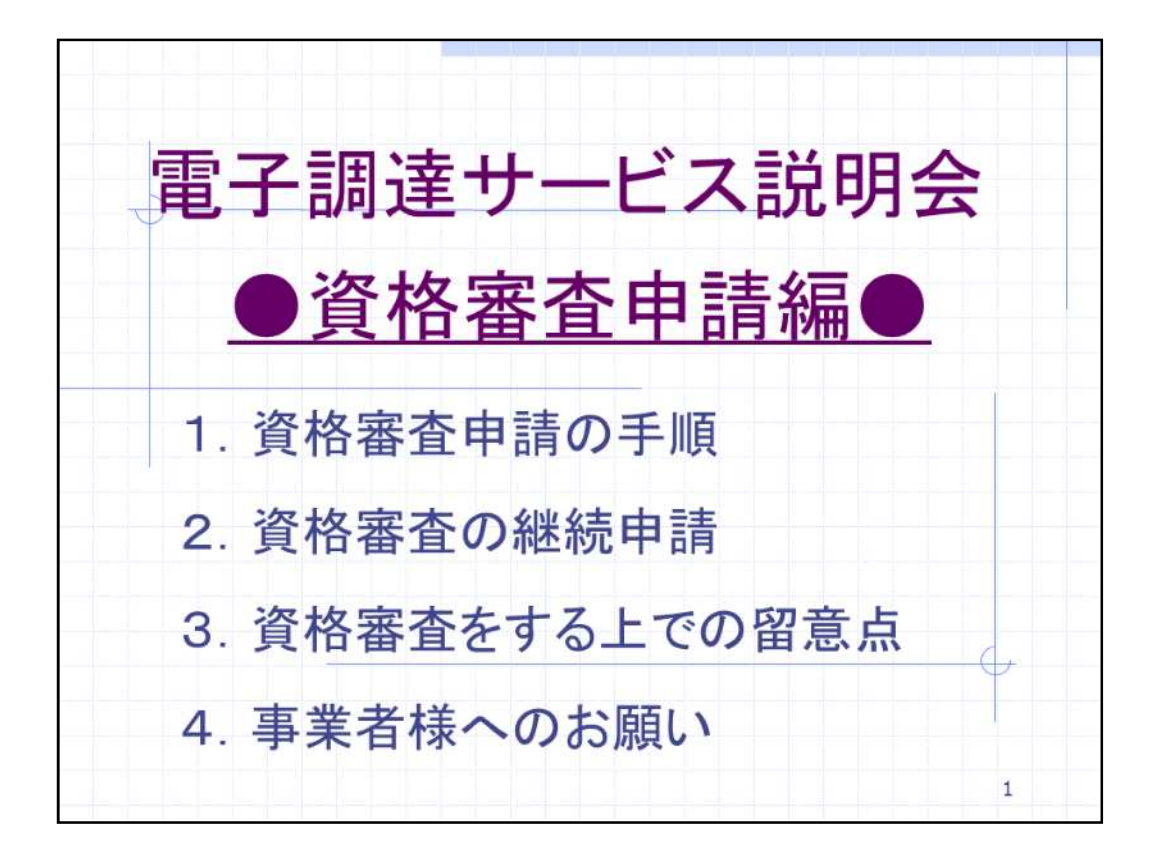

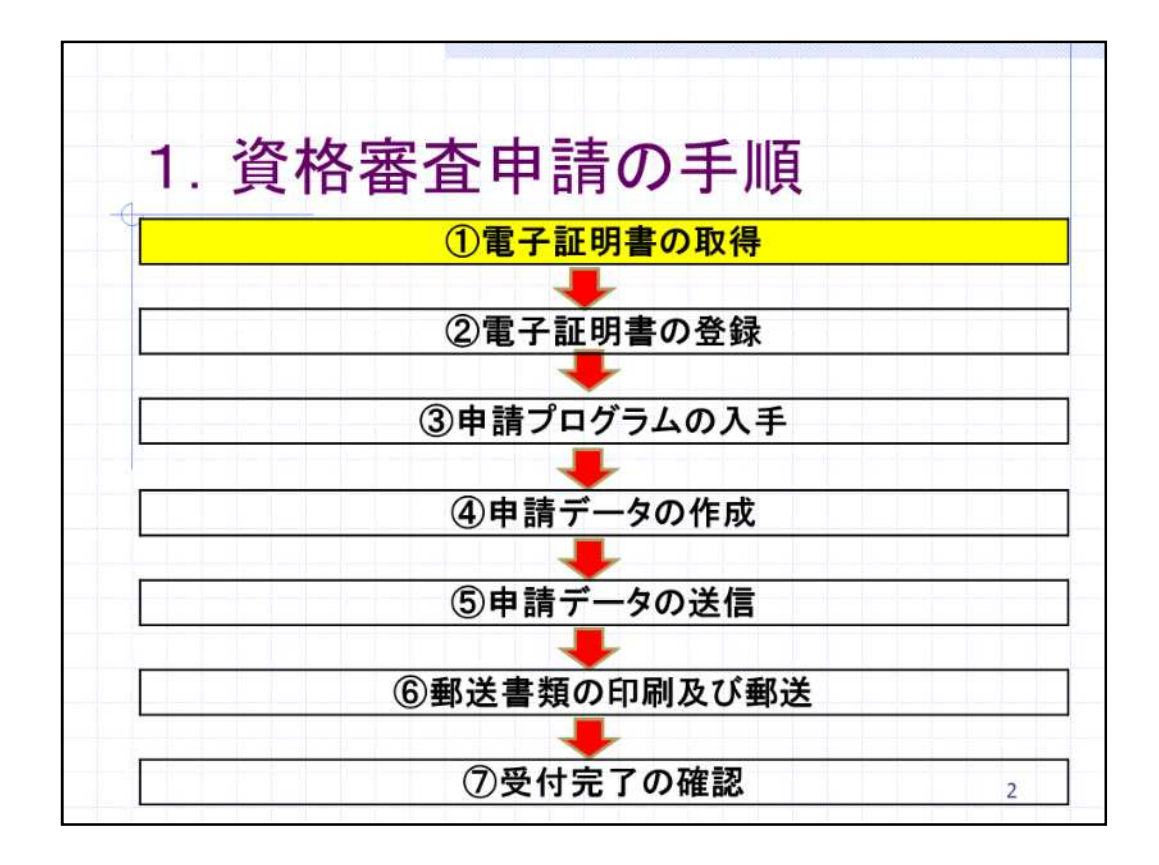

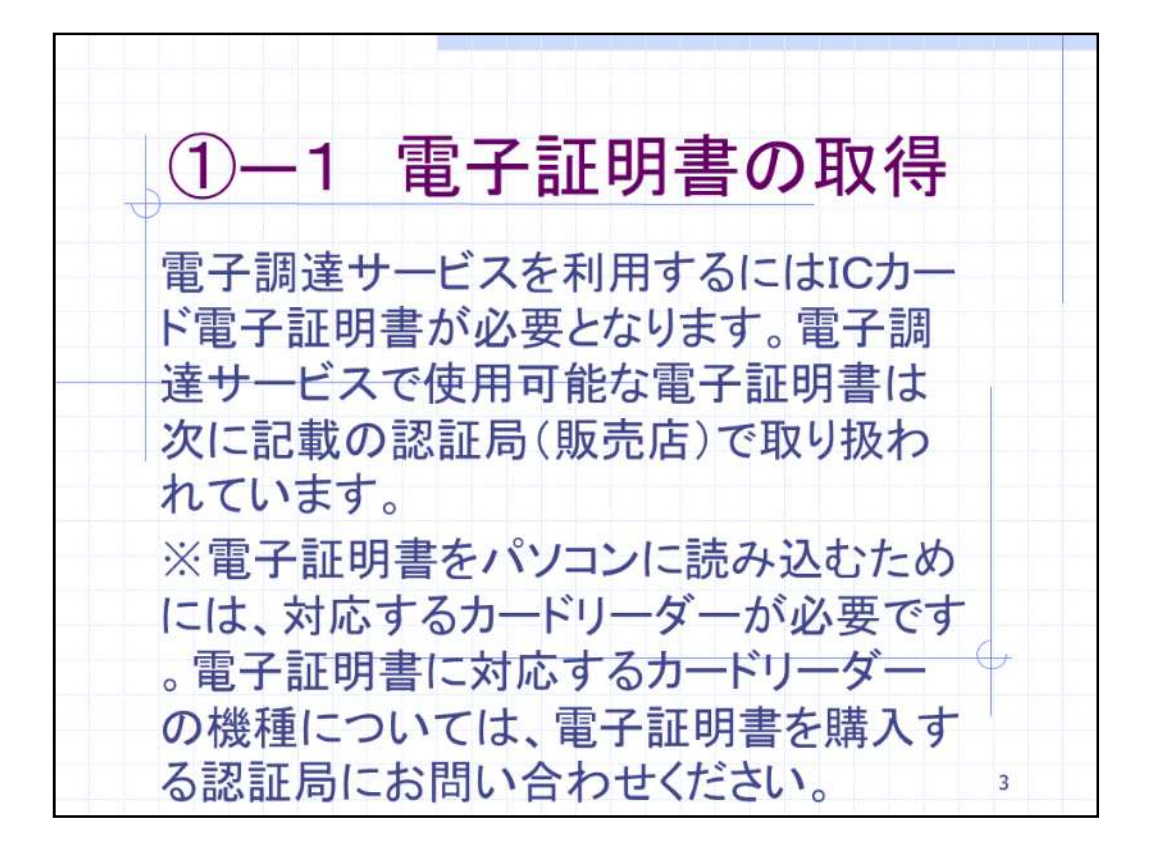

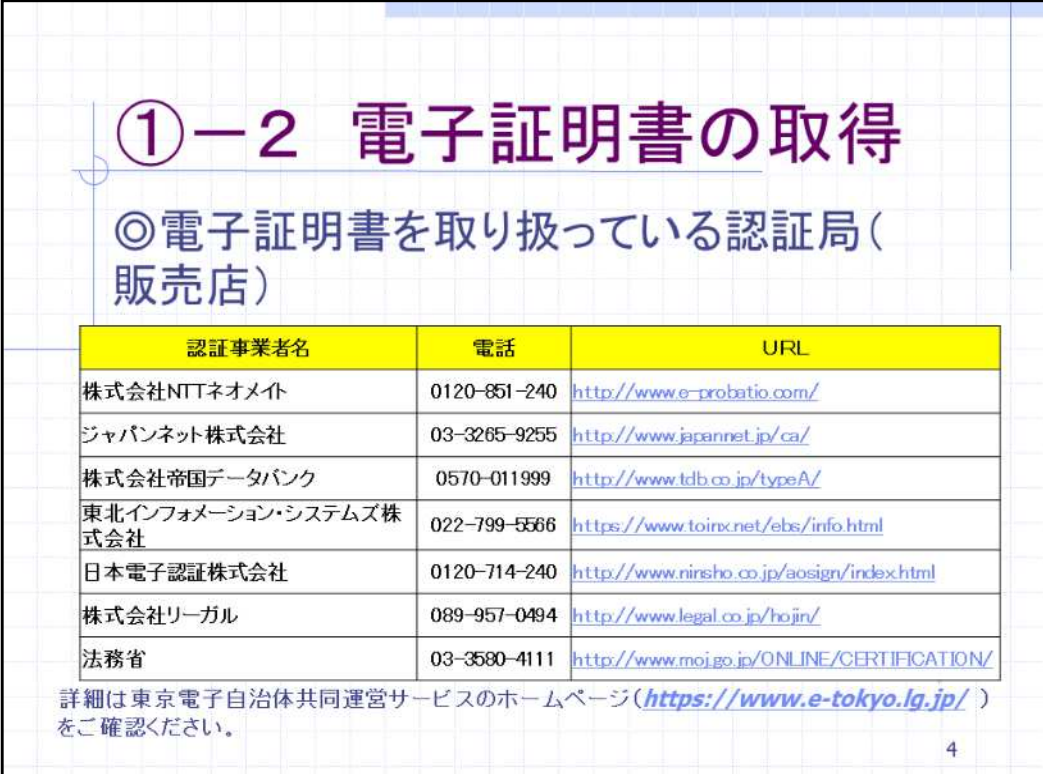

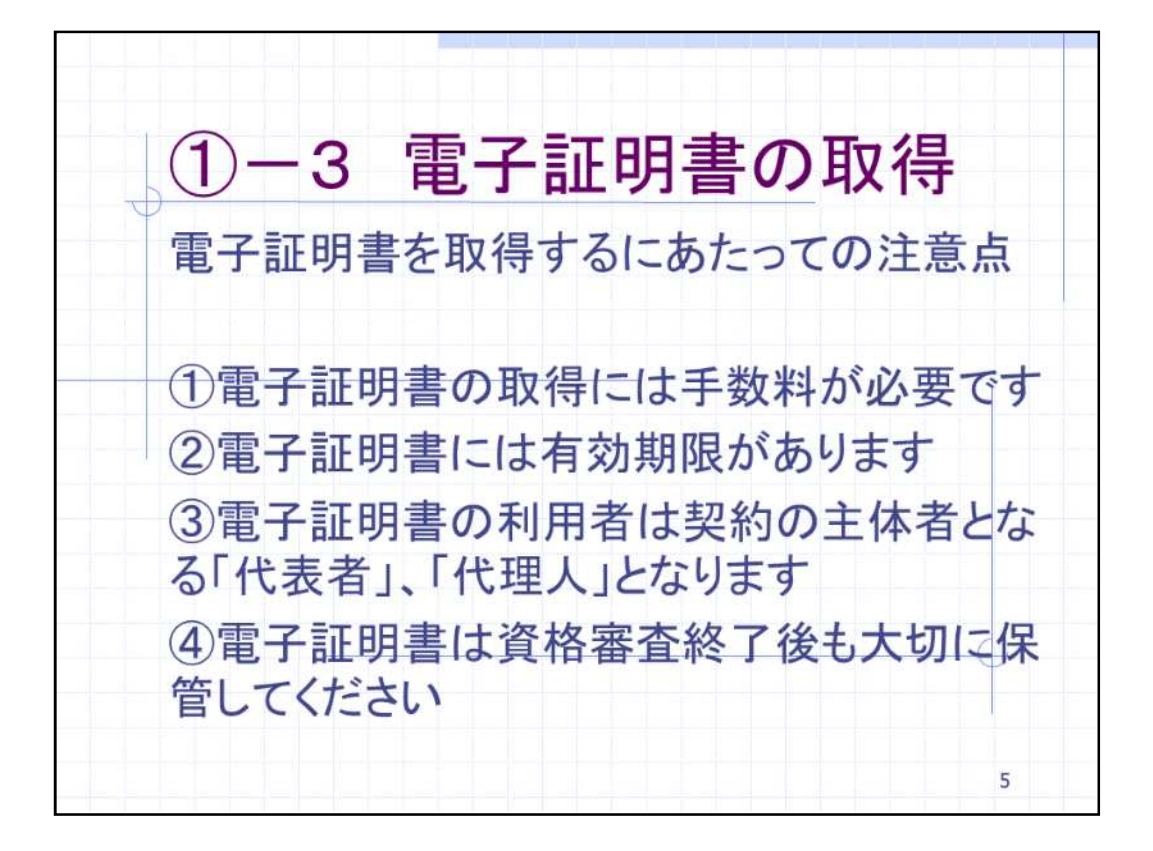

 $\blacksquare$ 

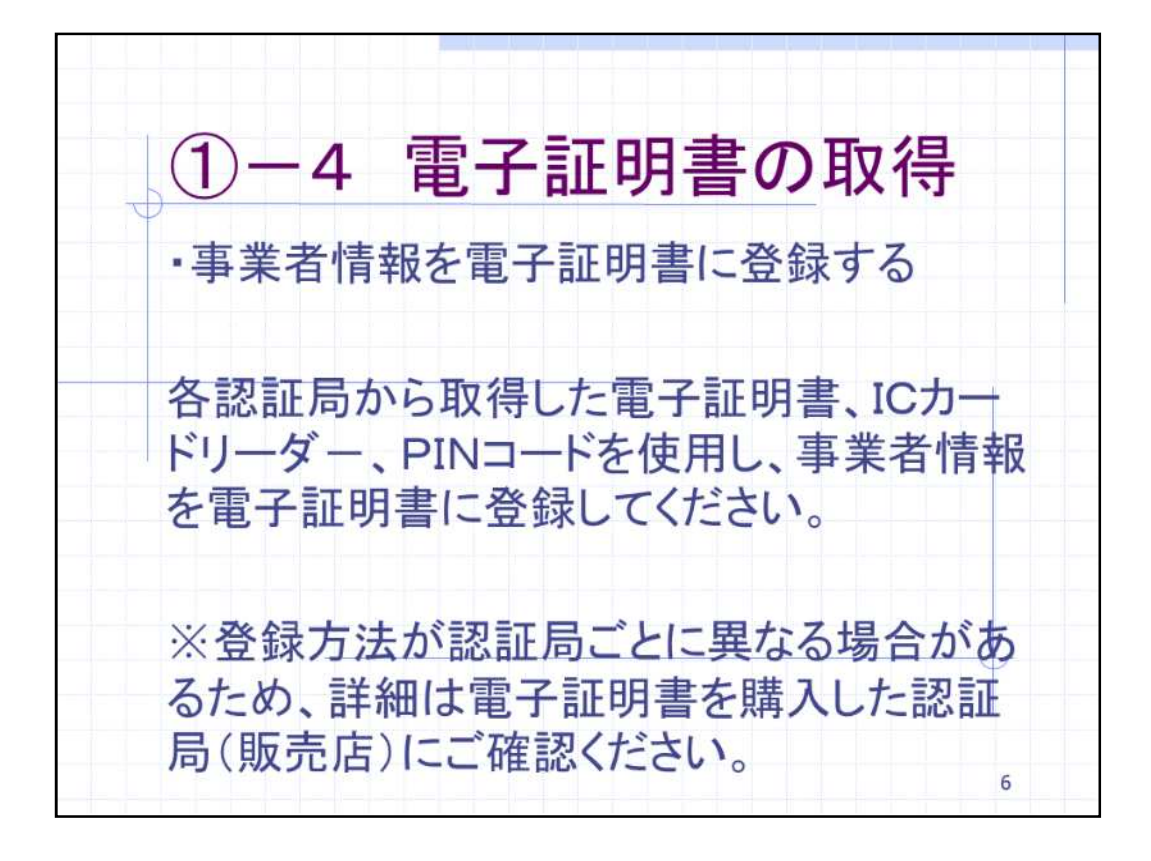

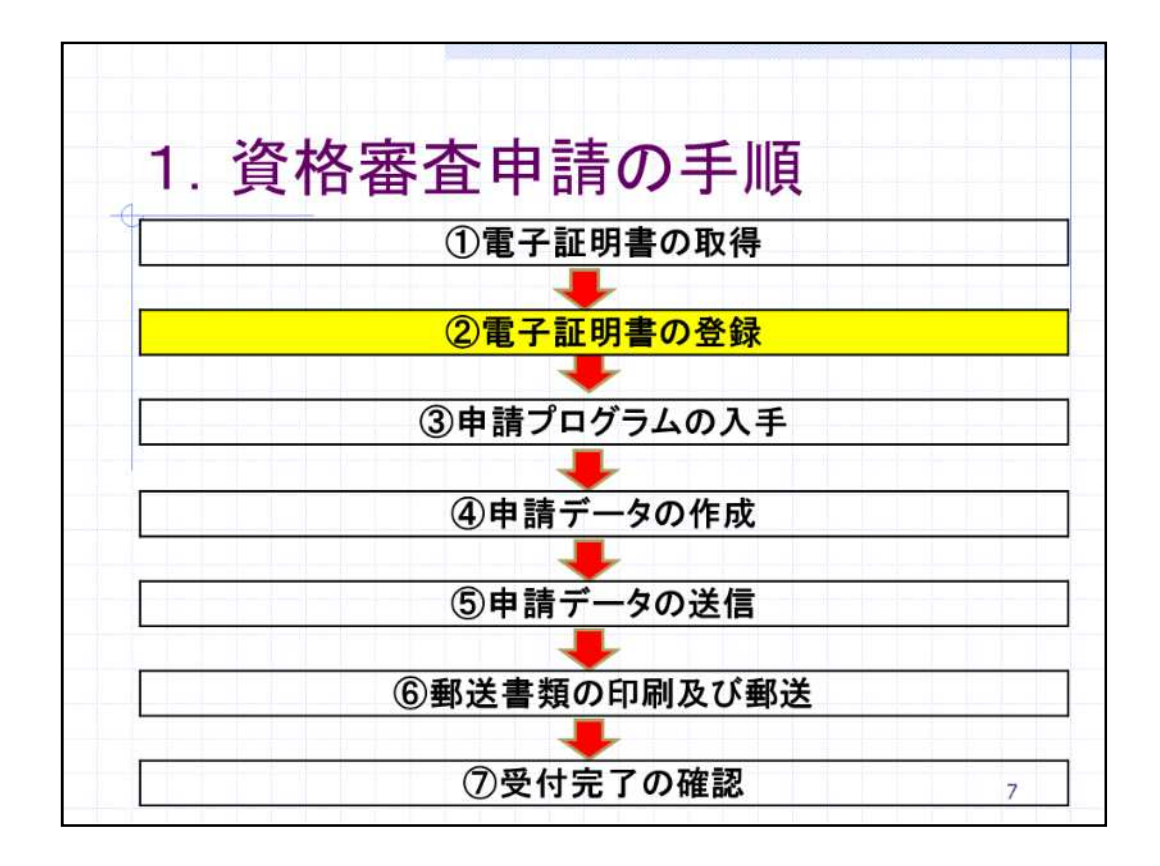

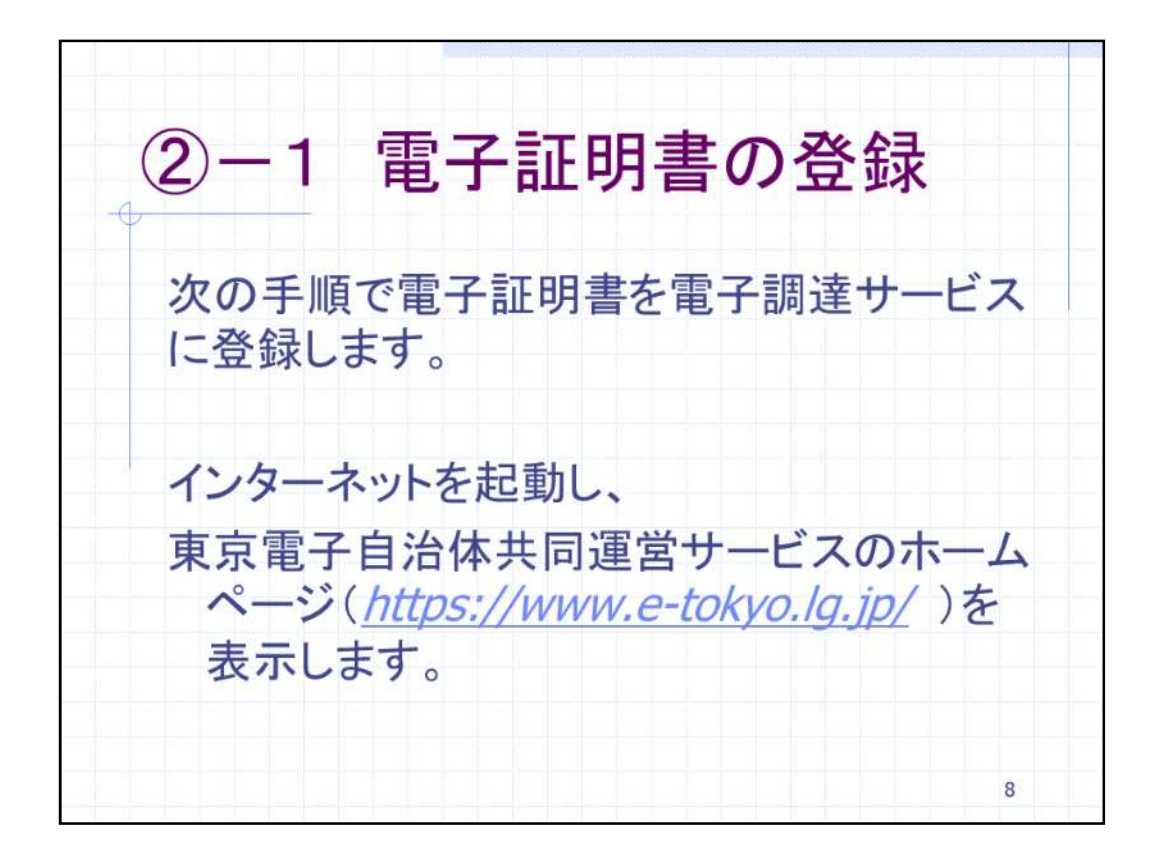

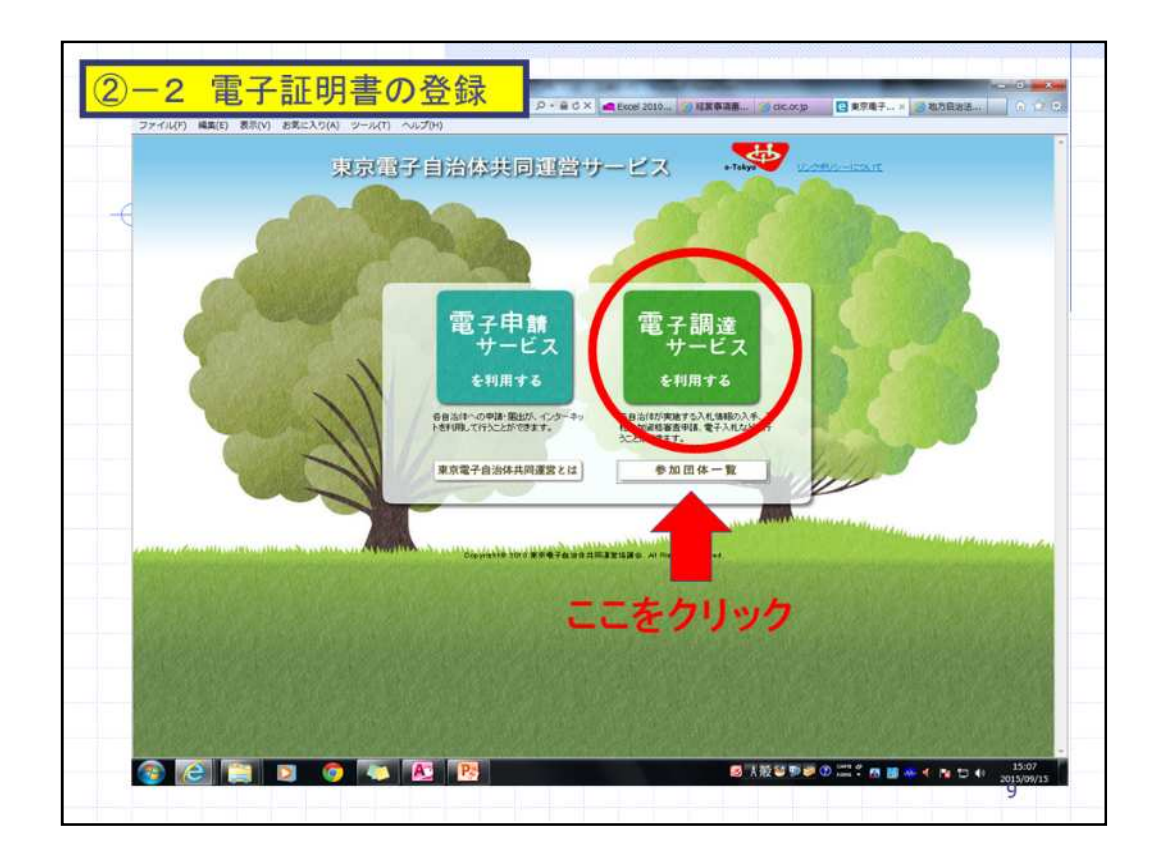

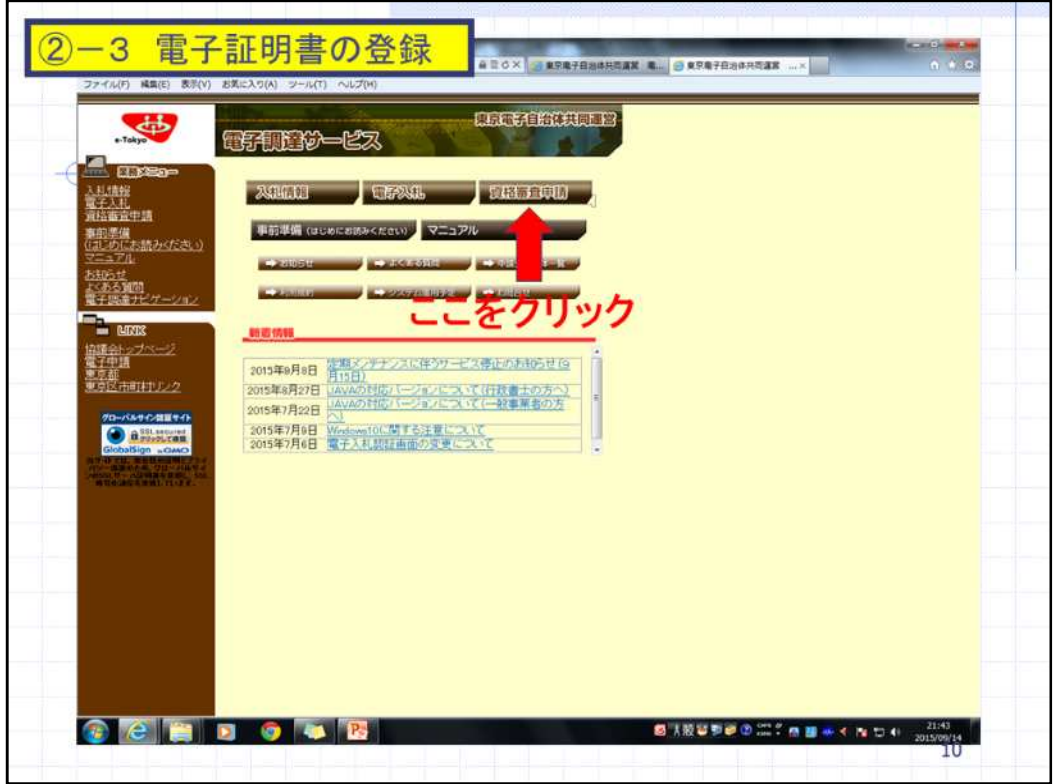

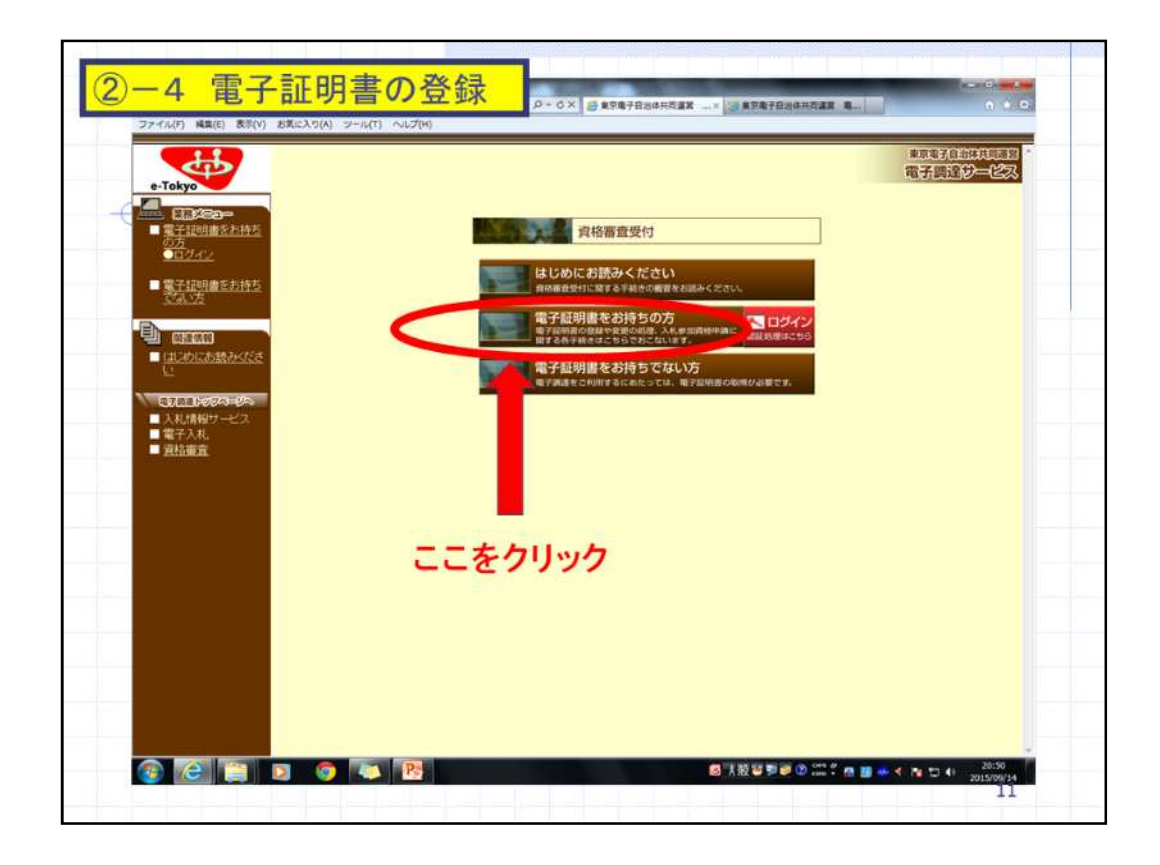

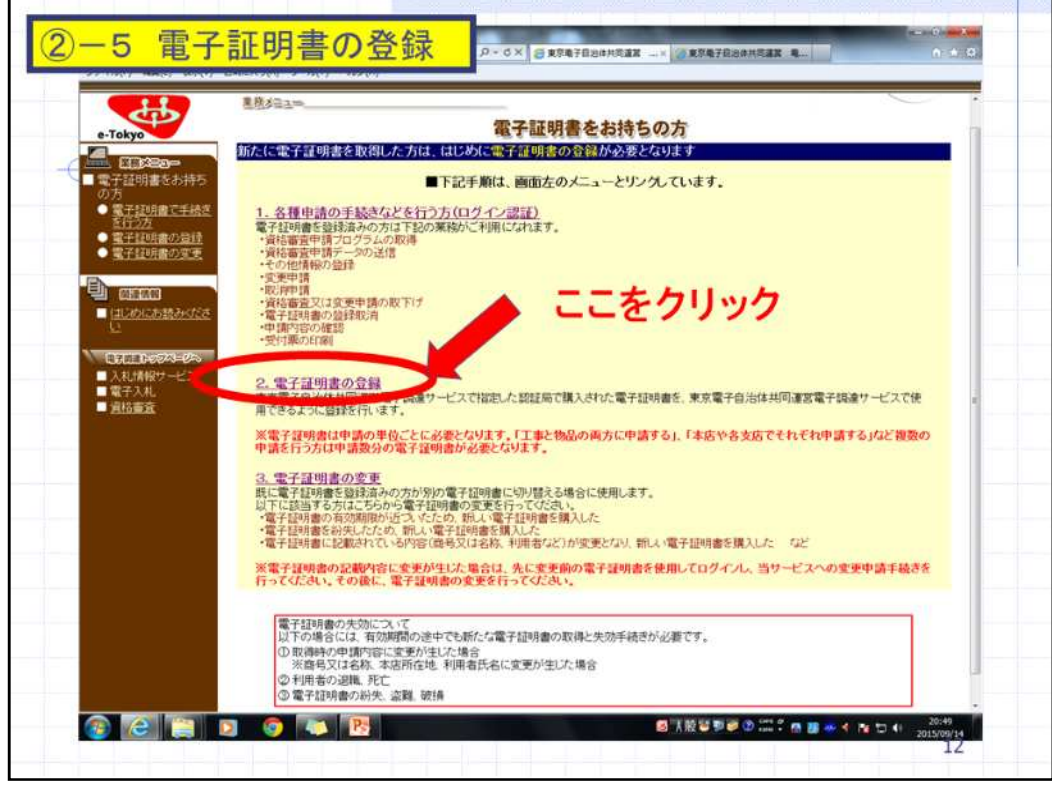

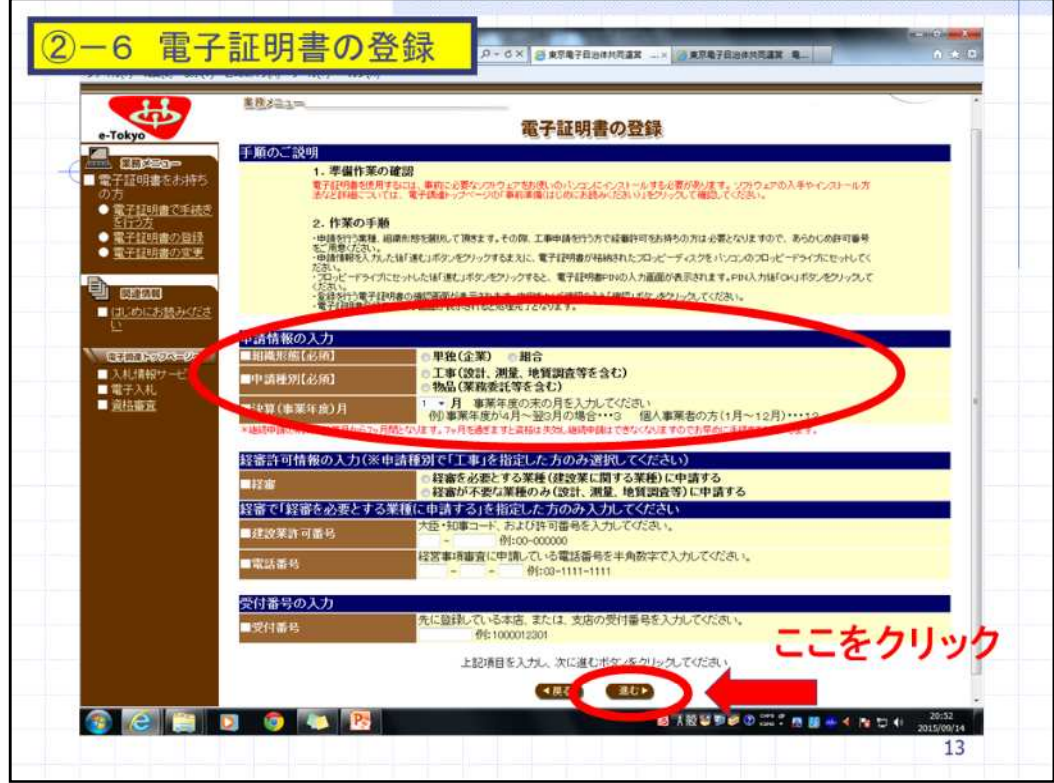

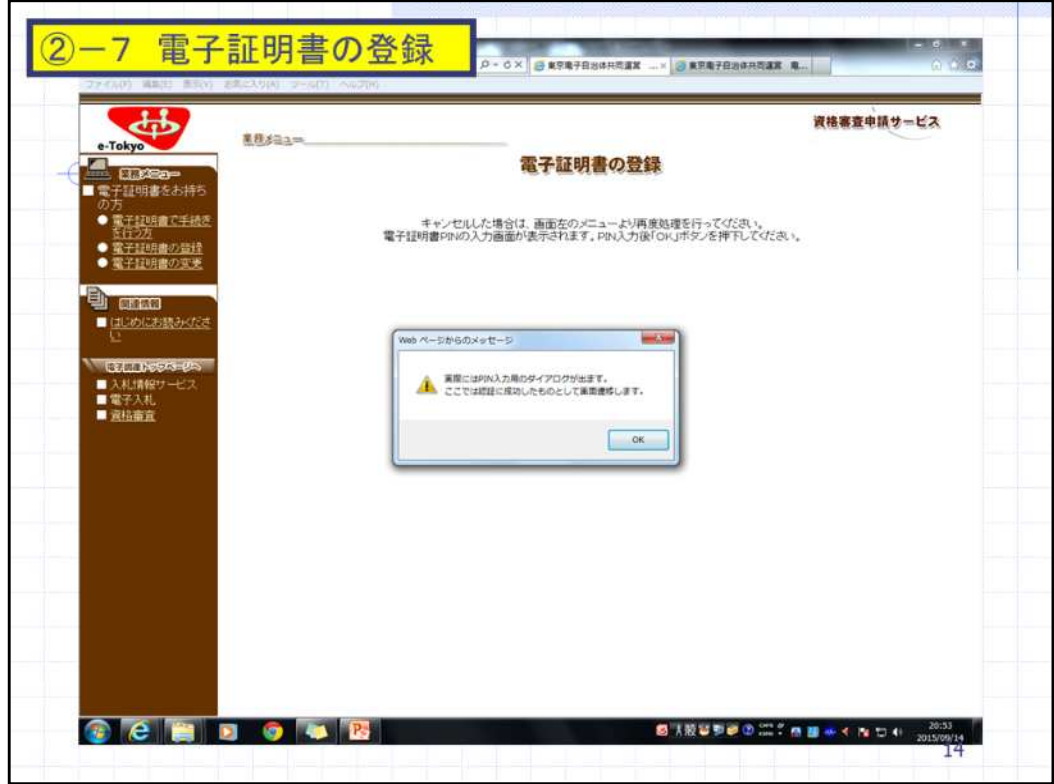

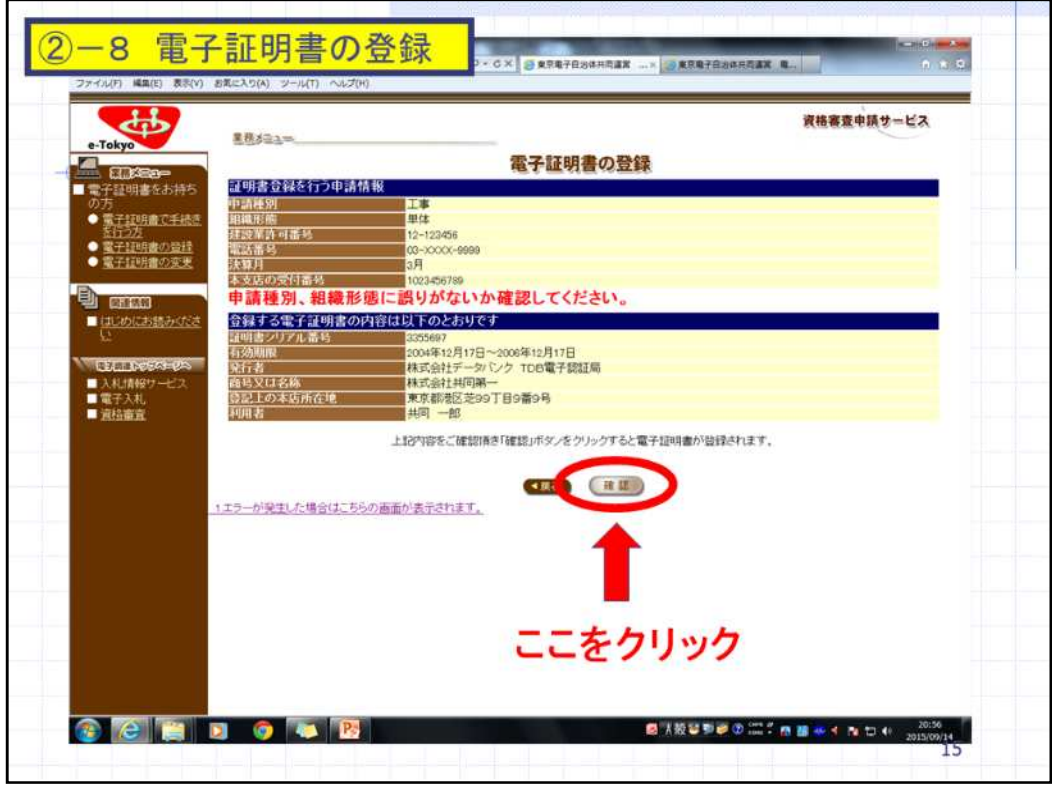

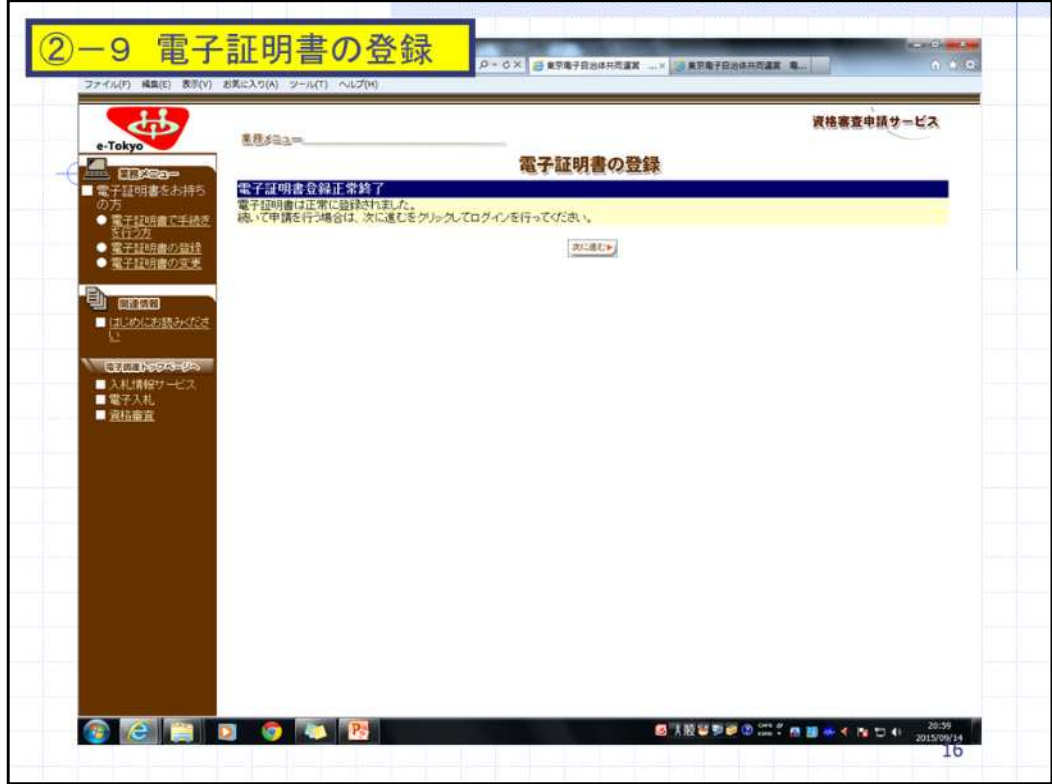

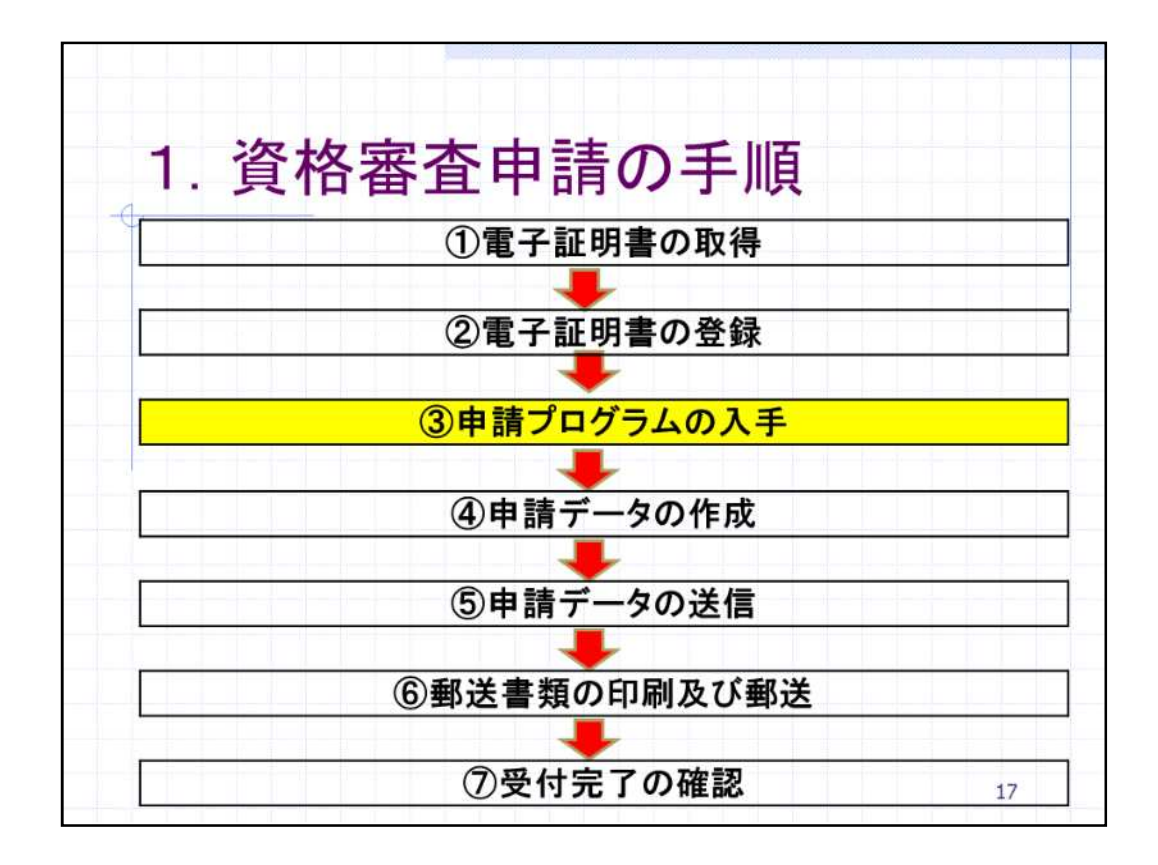

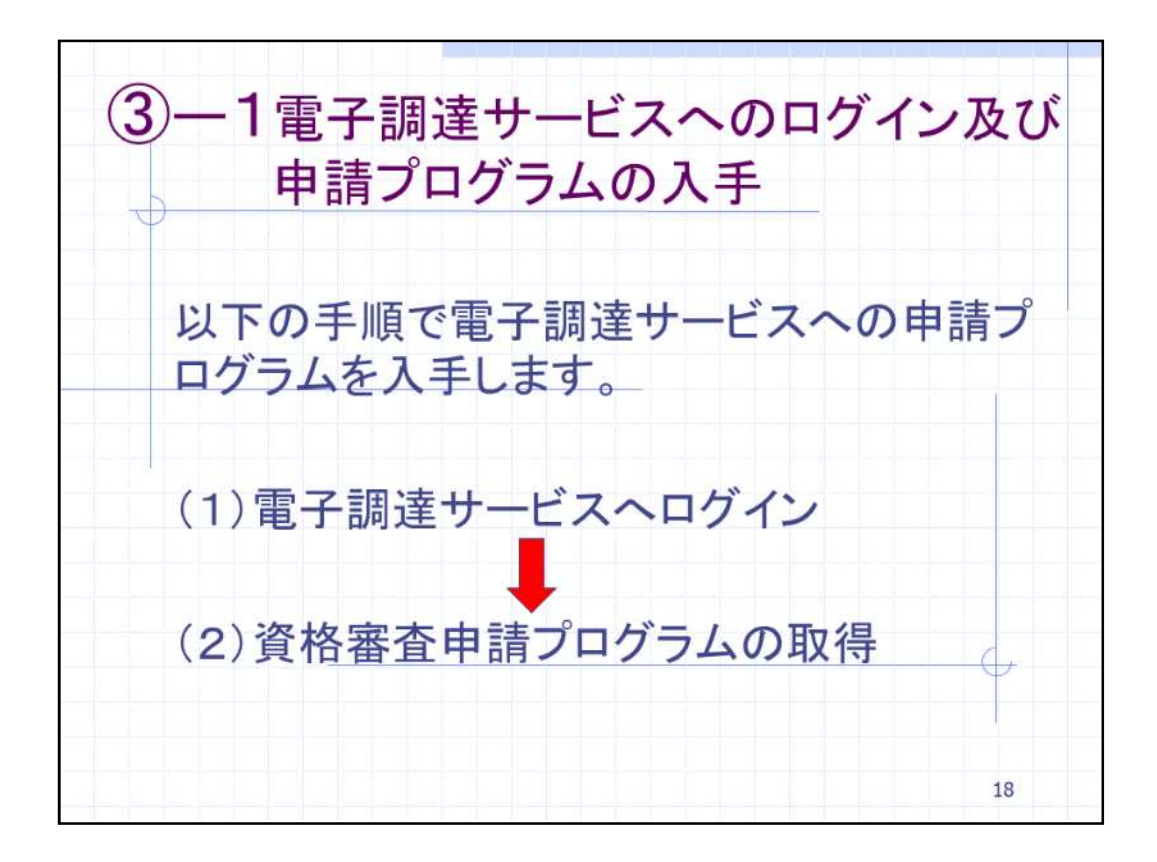

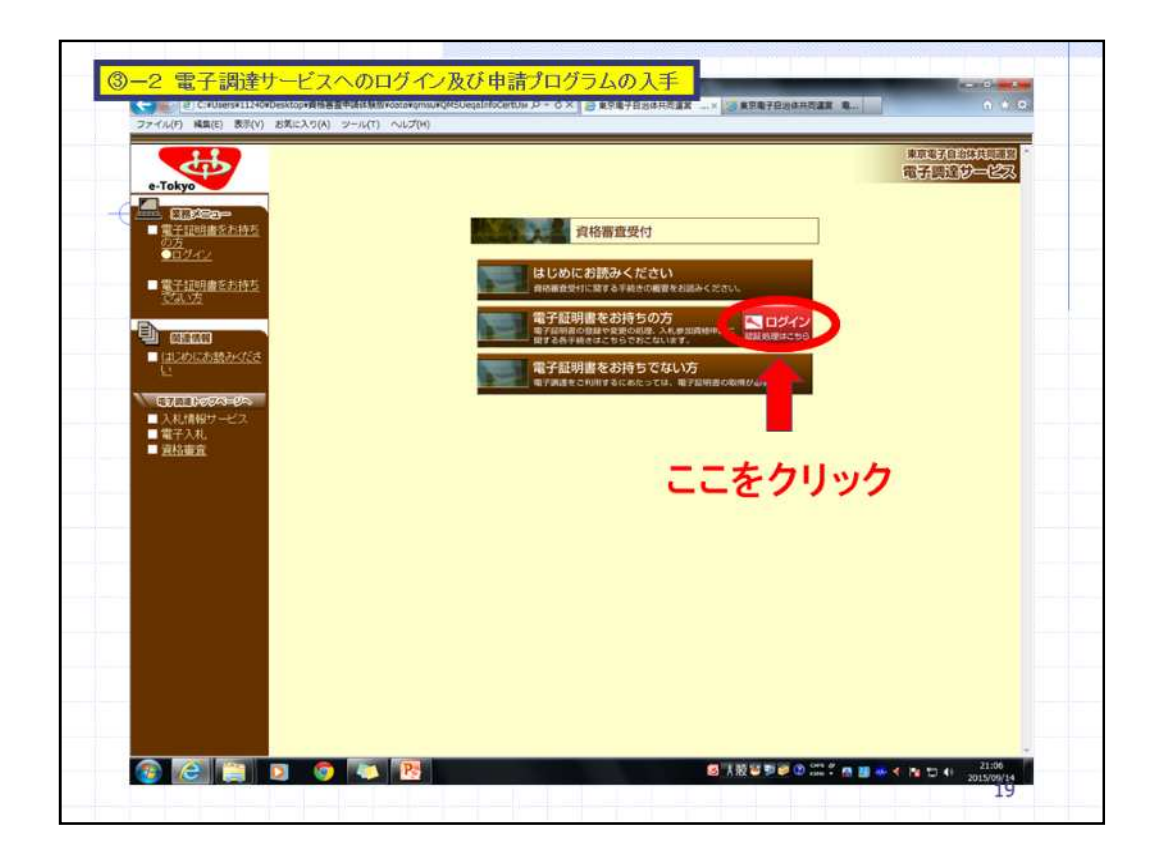

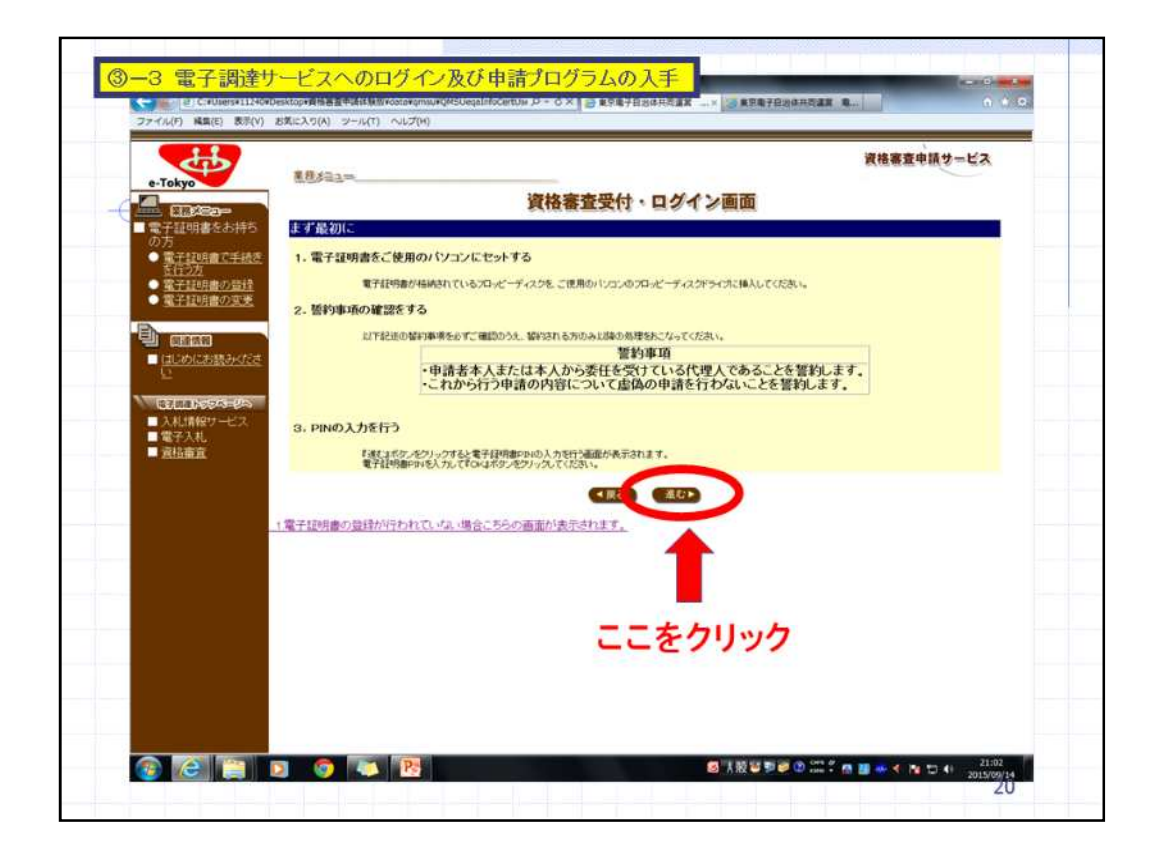

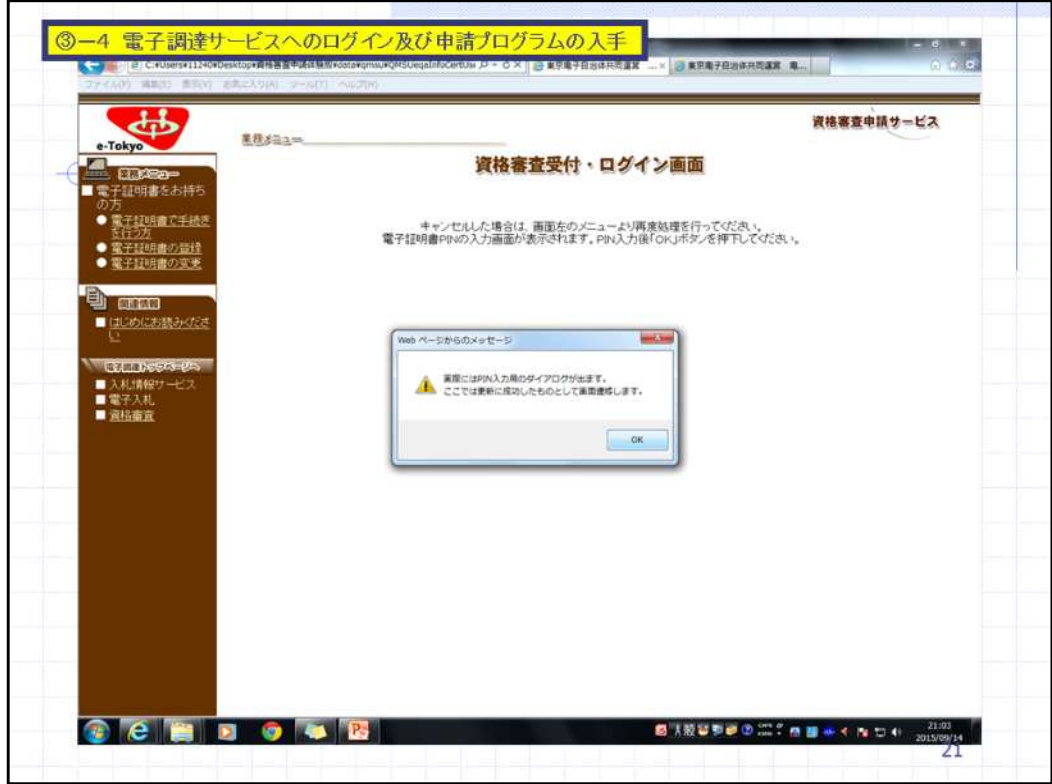

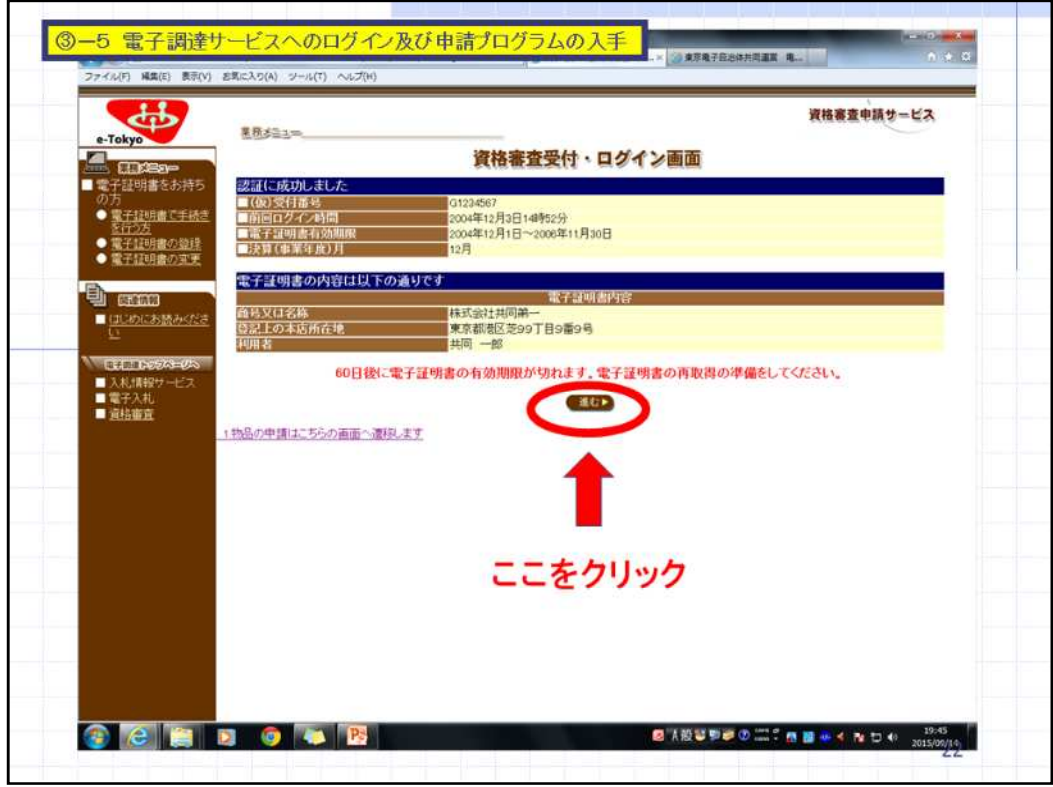

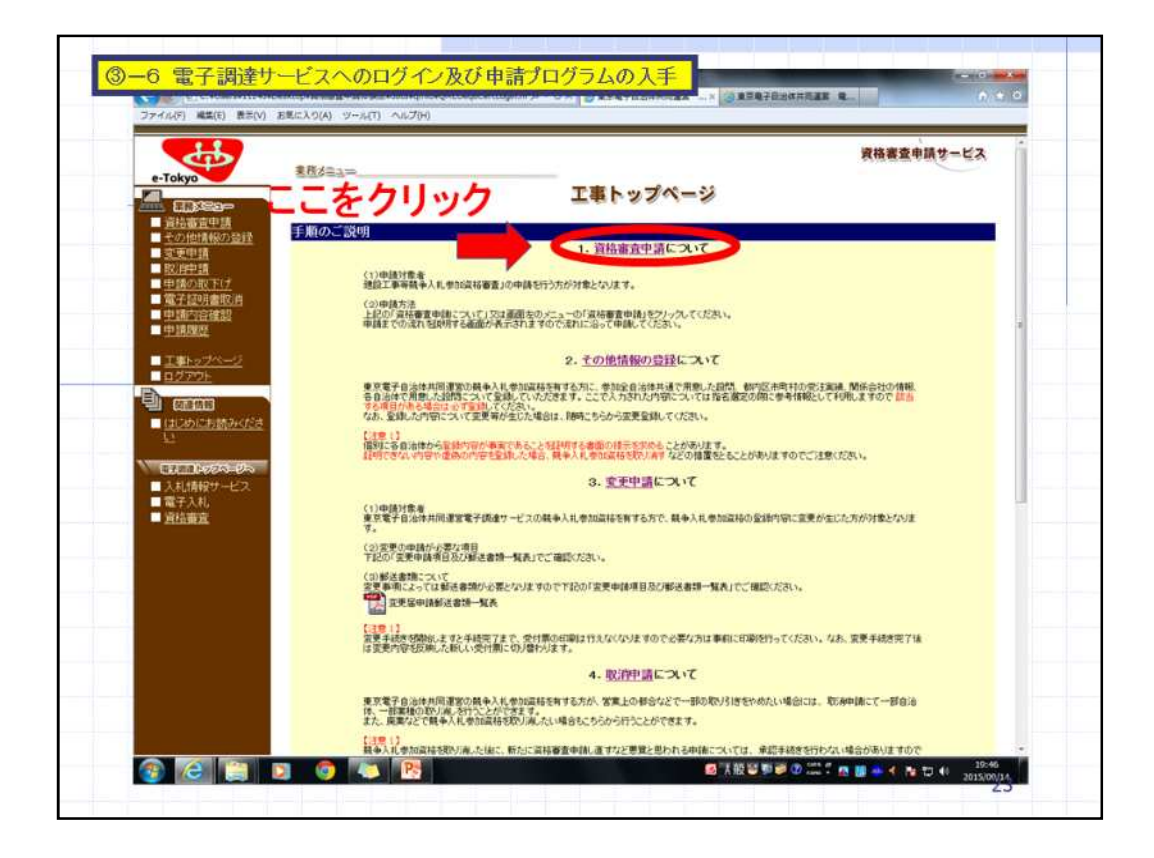

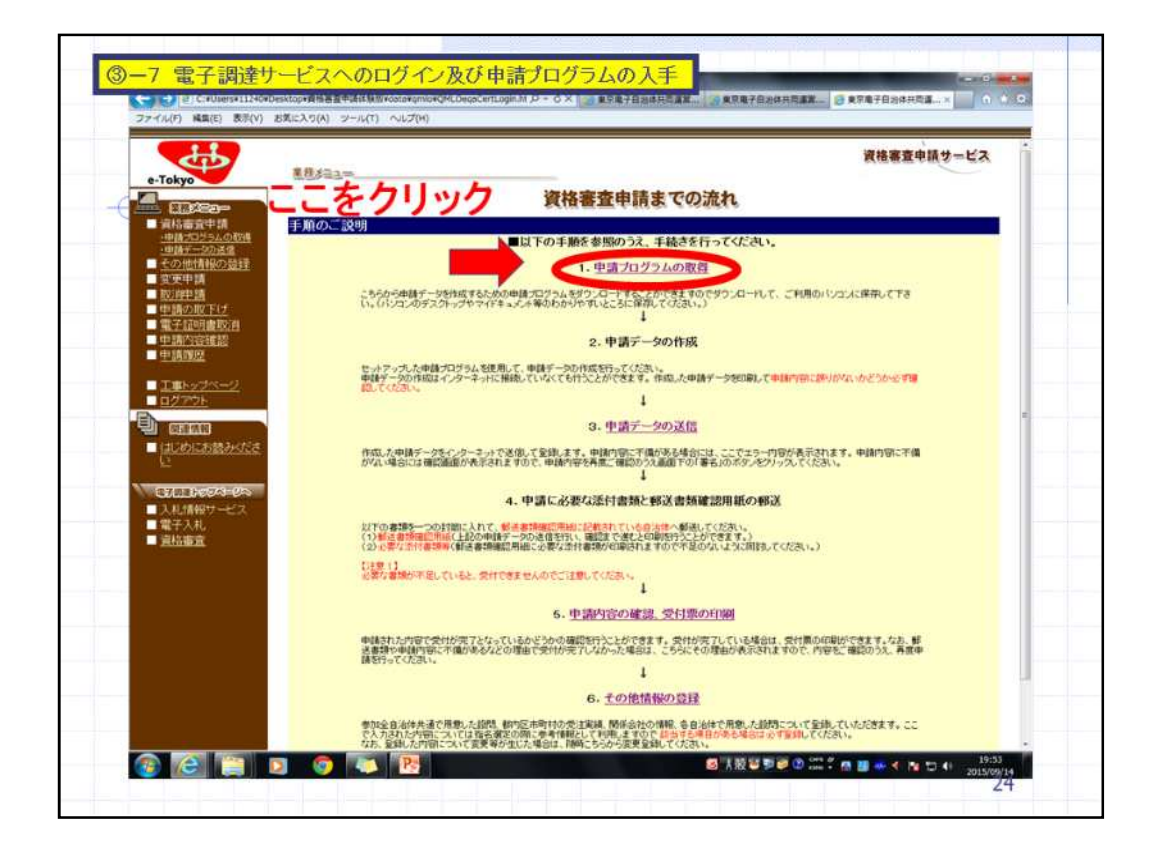

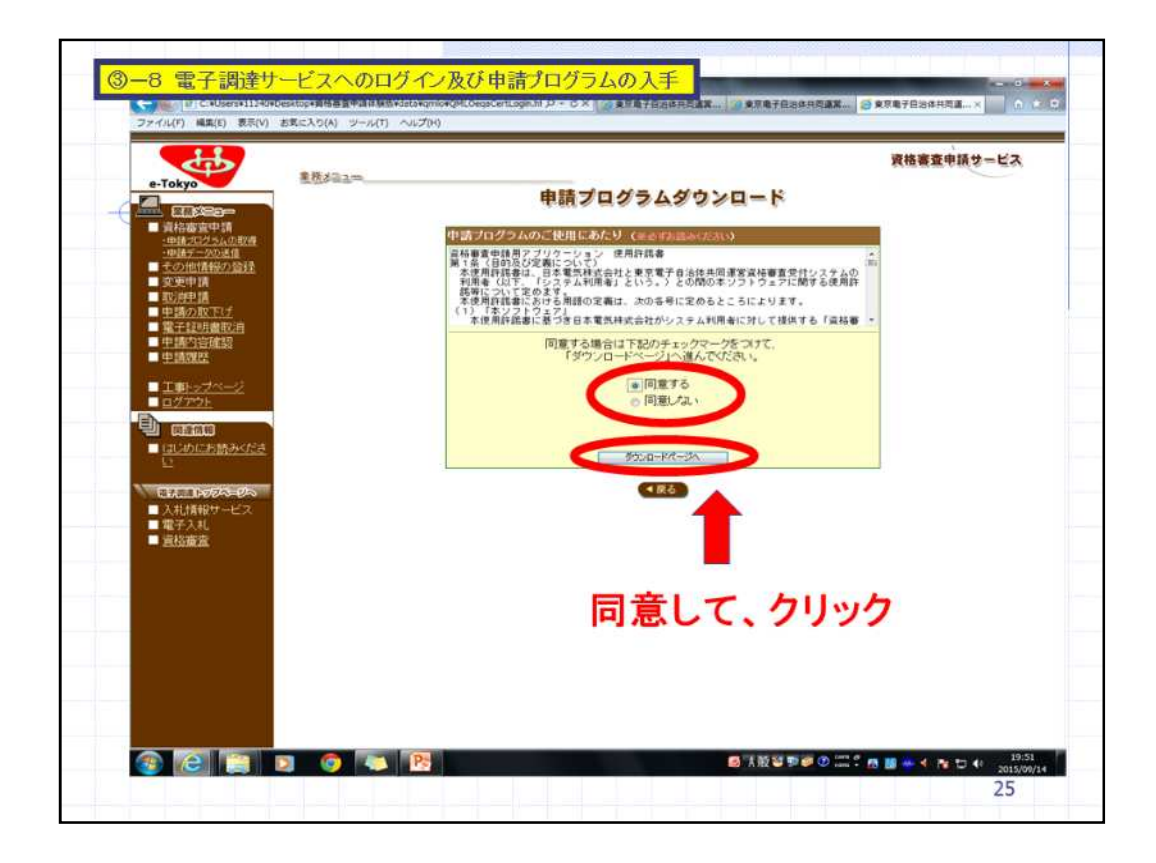

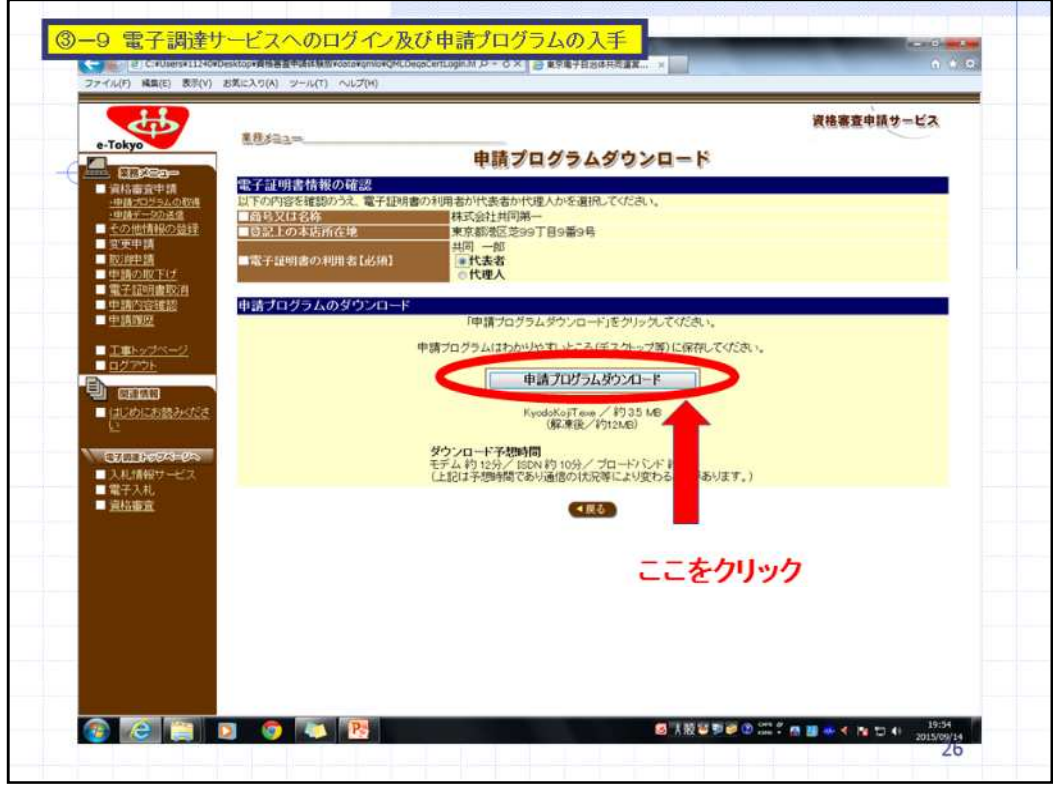

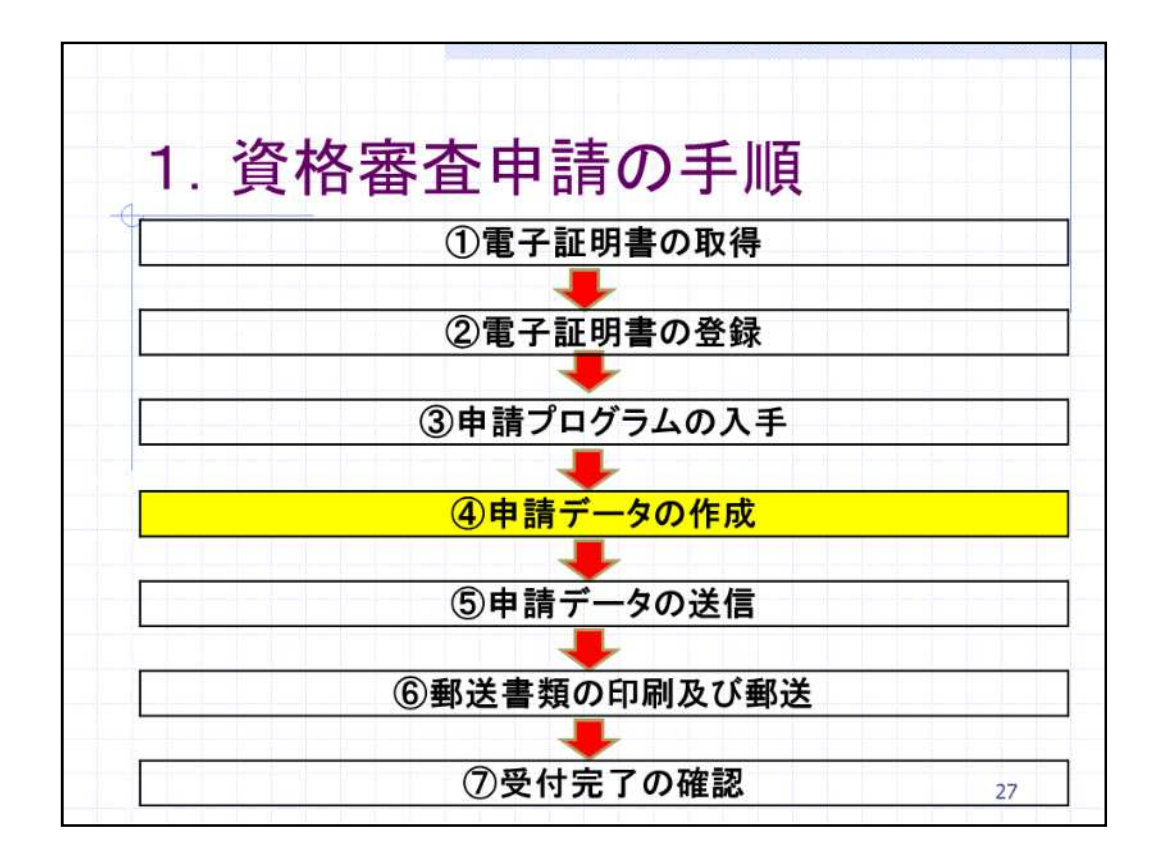

4-1 申請データの作成 ダウンロードしたプログラムを使用して、電 子調達サービスに申請するデータを作成し ます。 申請データの作成は、電子調達サービスの ホームページに掲載されている競争入札参 加資格申請の手引きを確認のうえ行ってくだ さい。 28

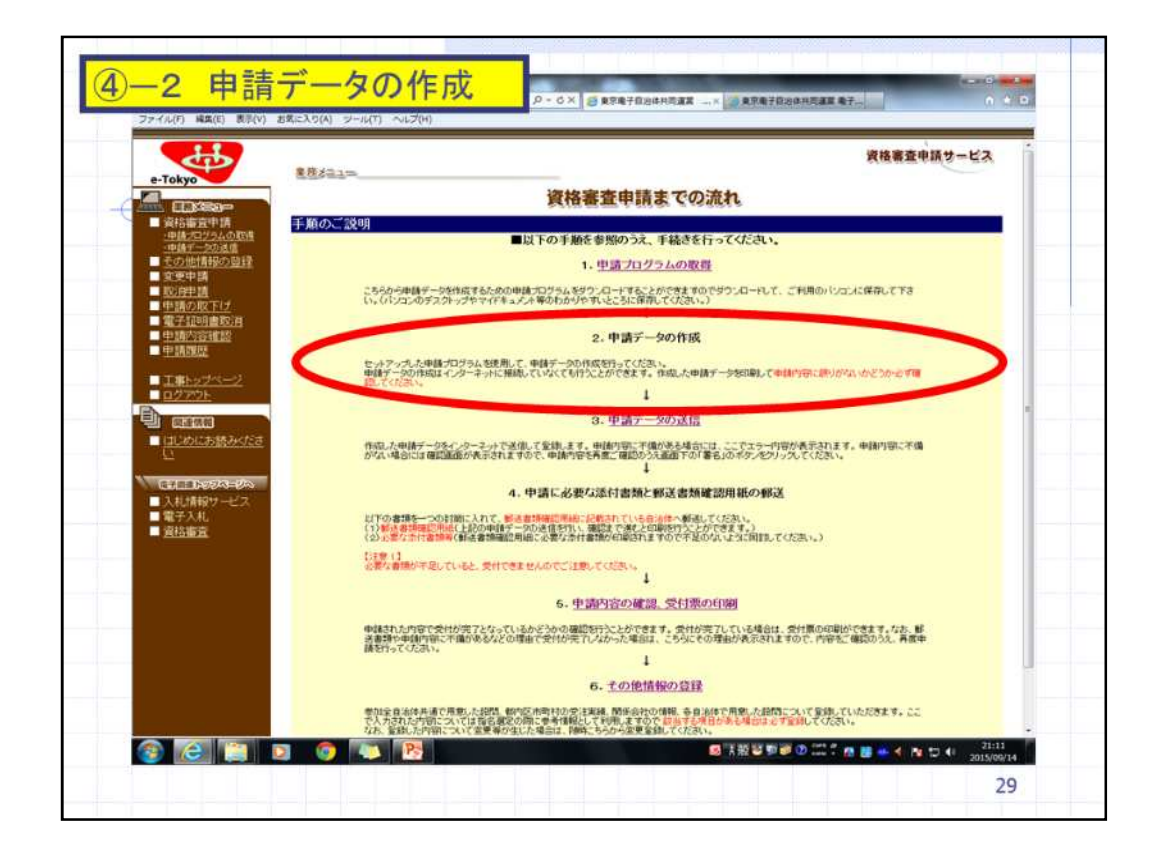

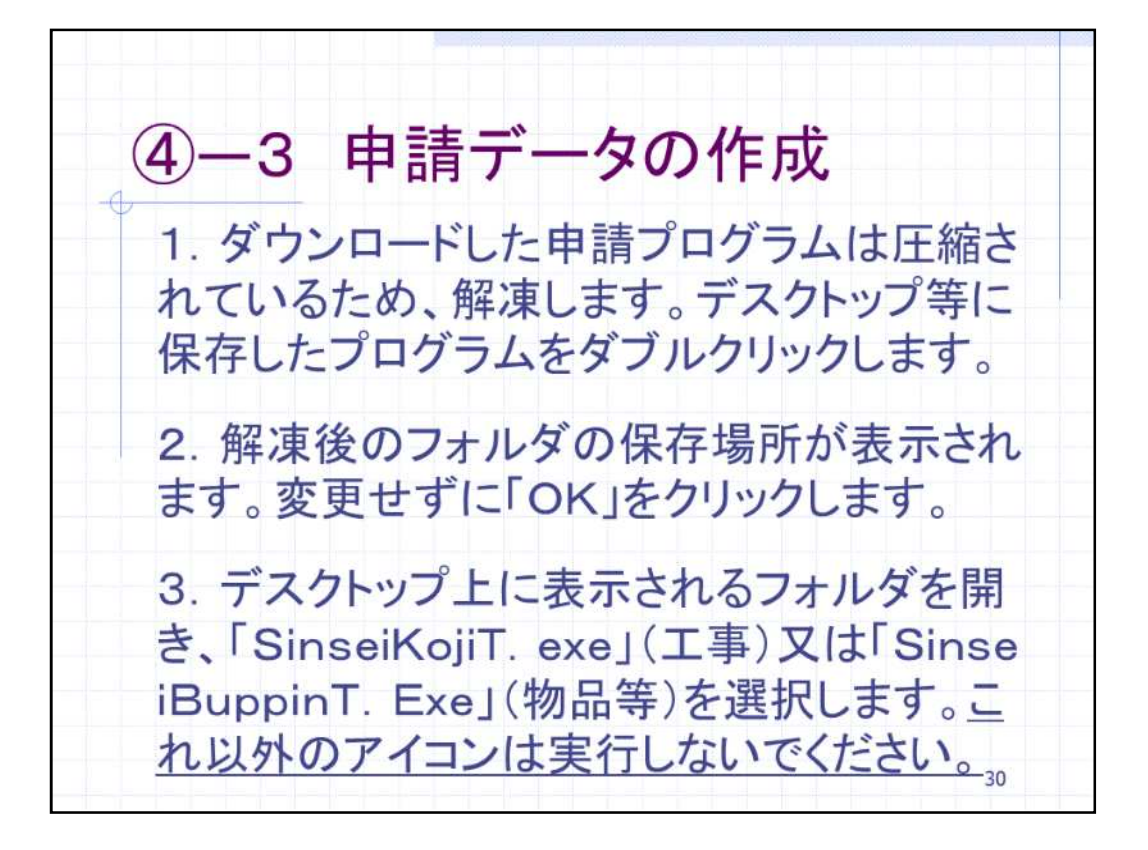

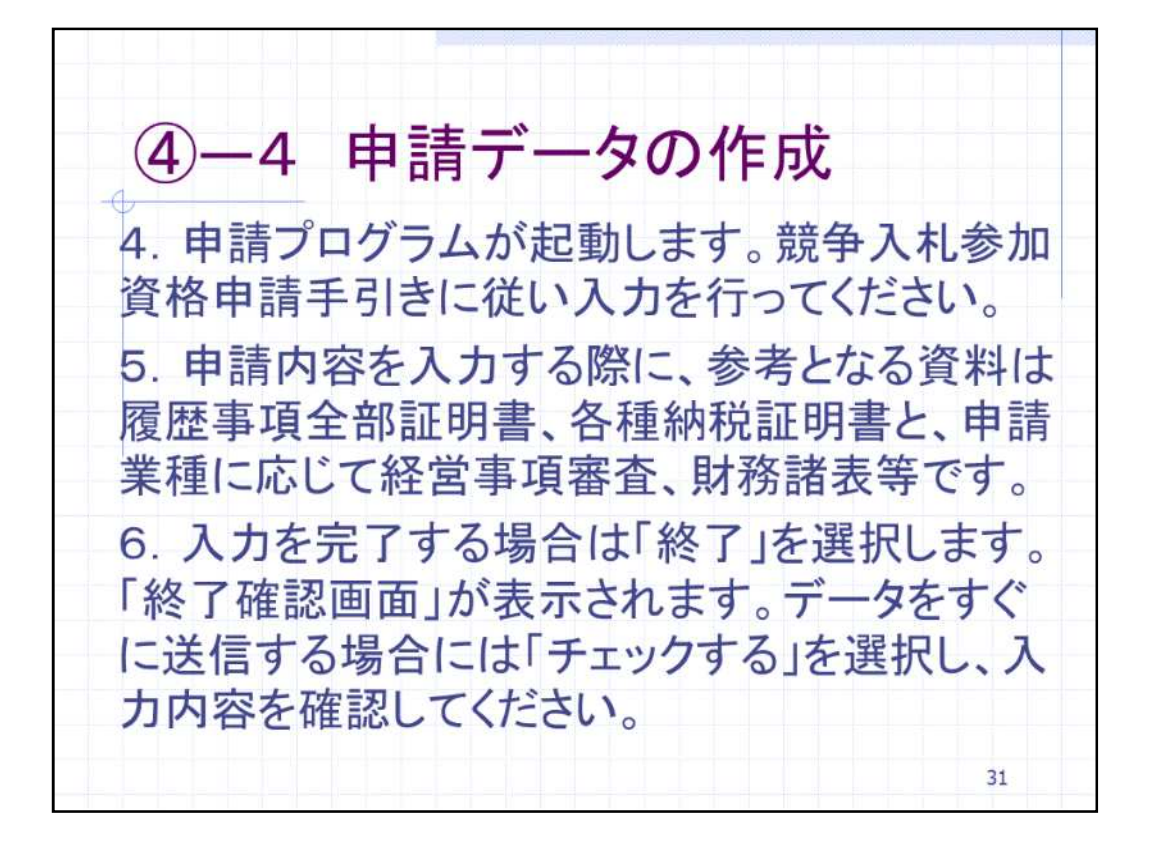

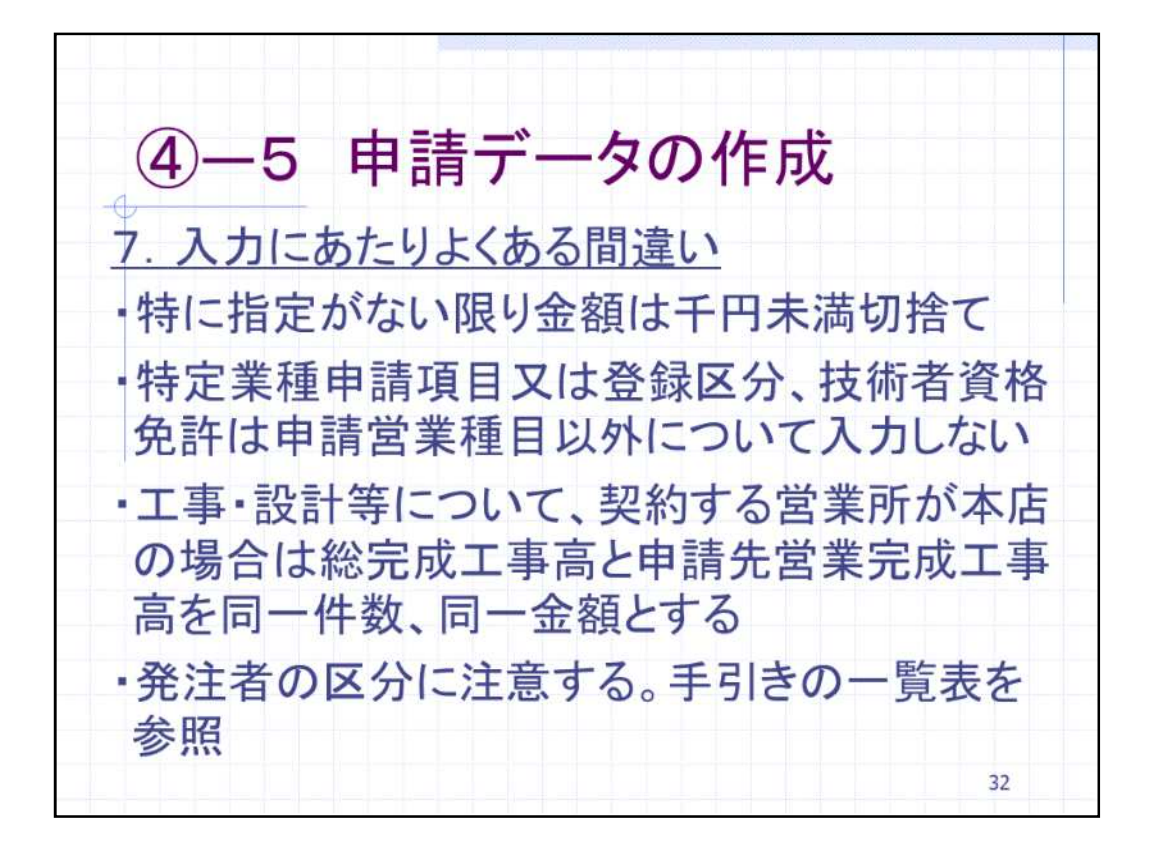

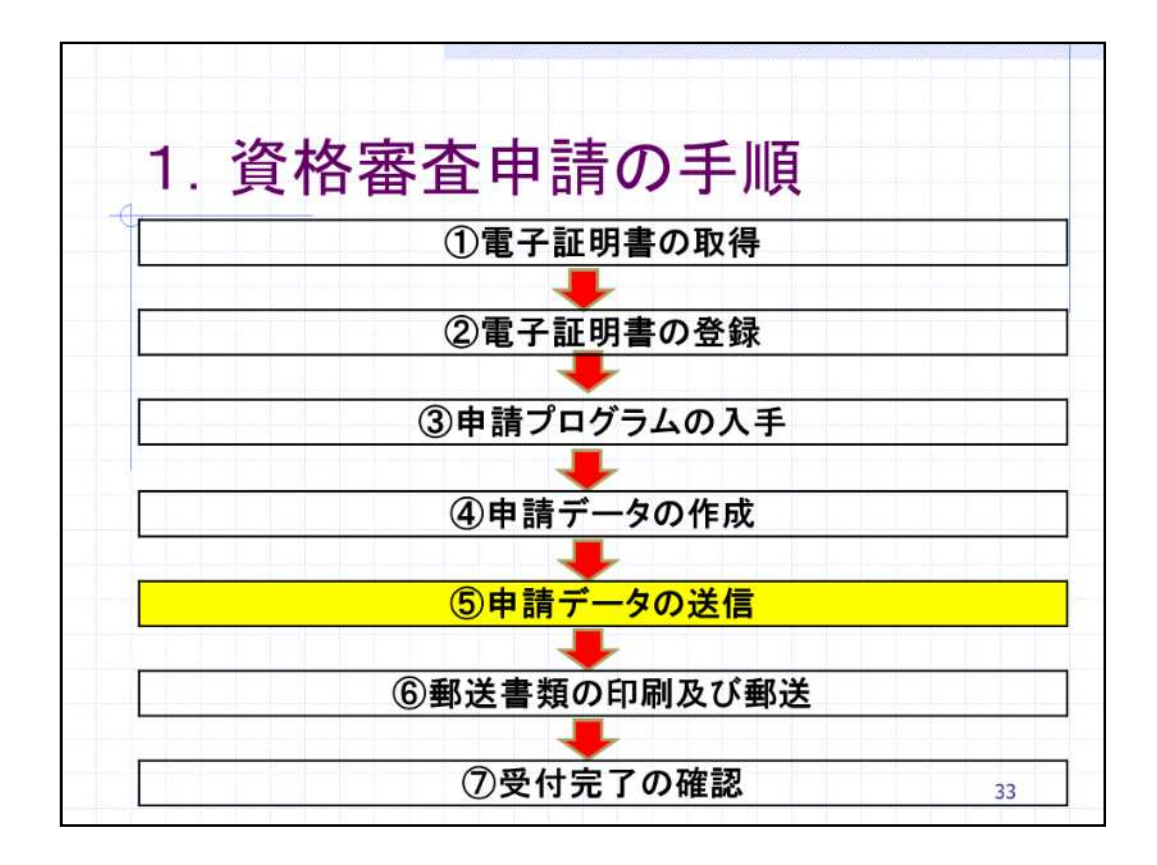

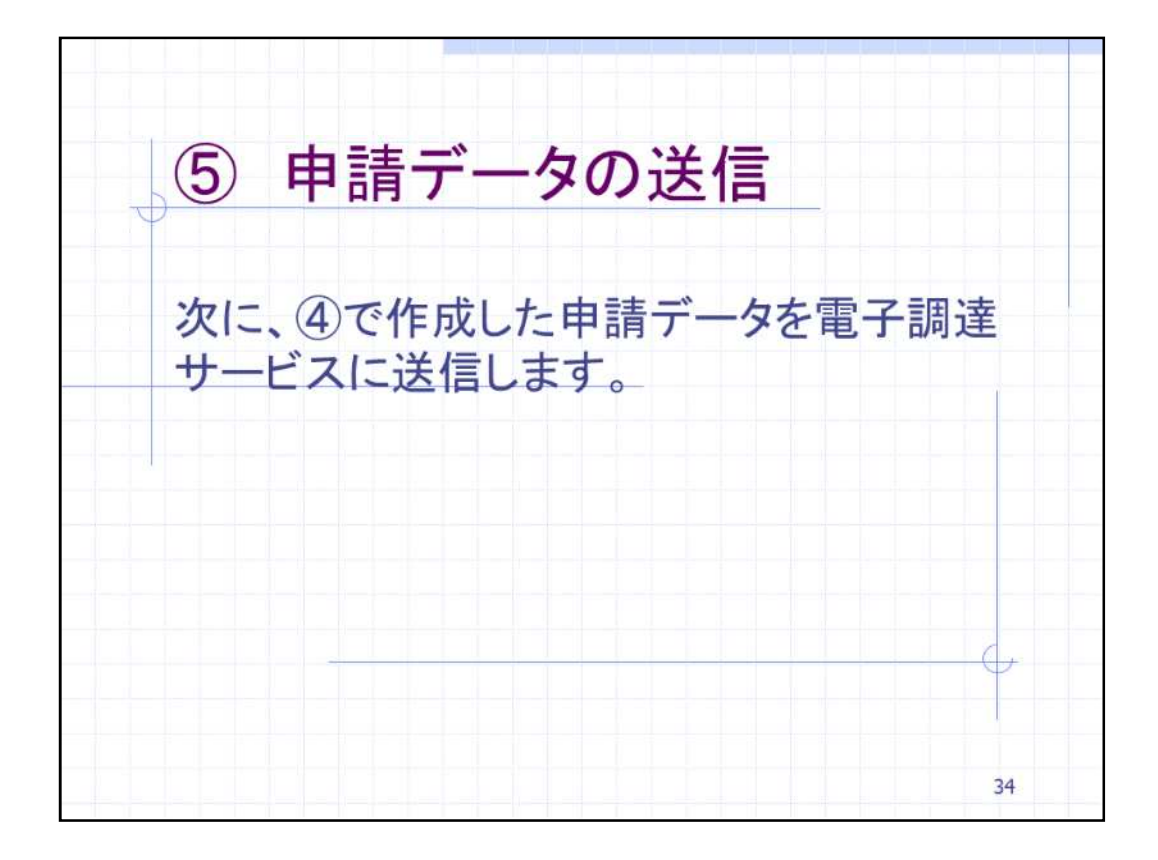

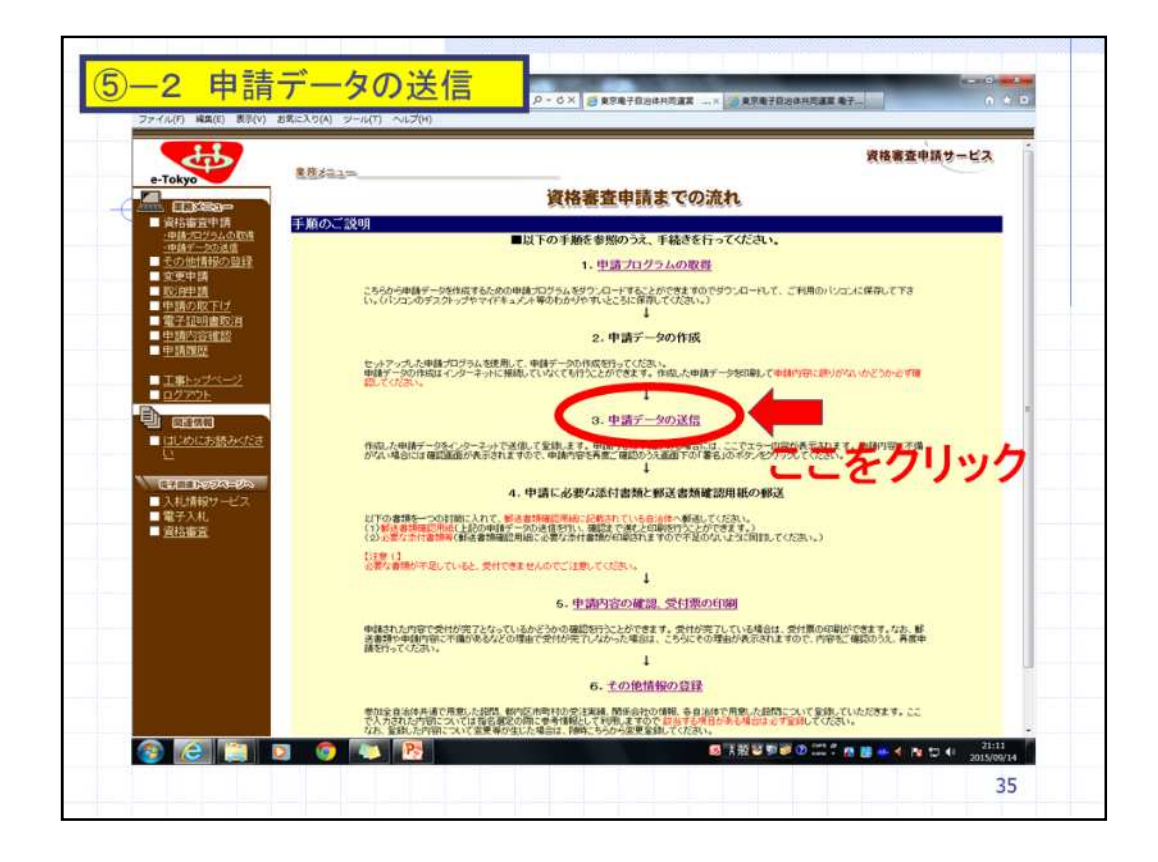

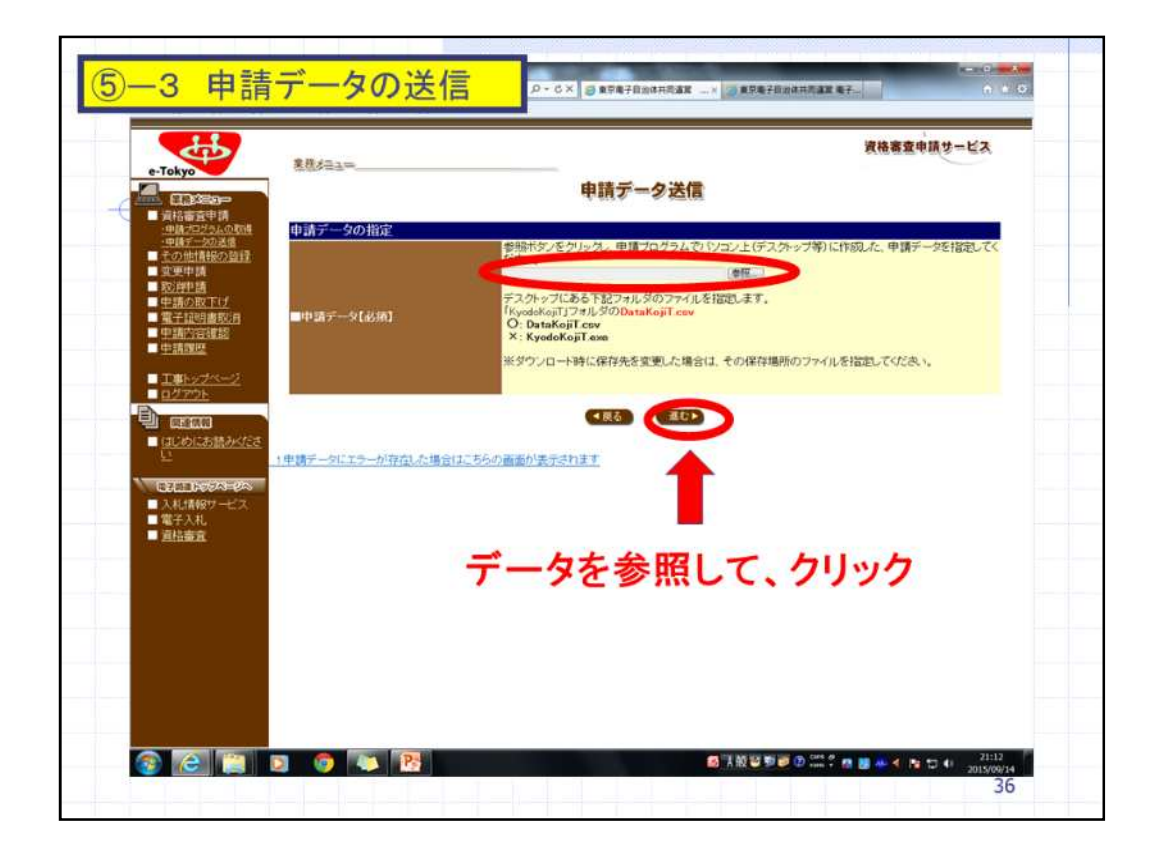

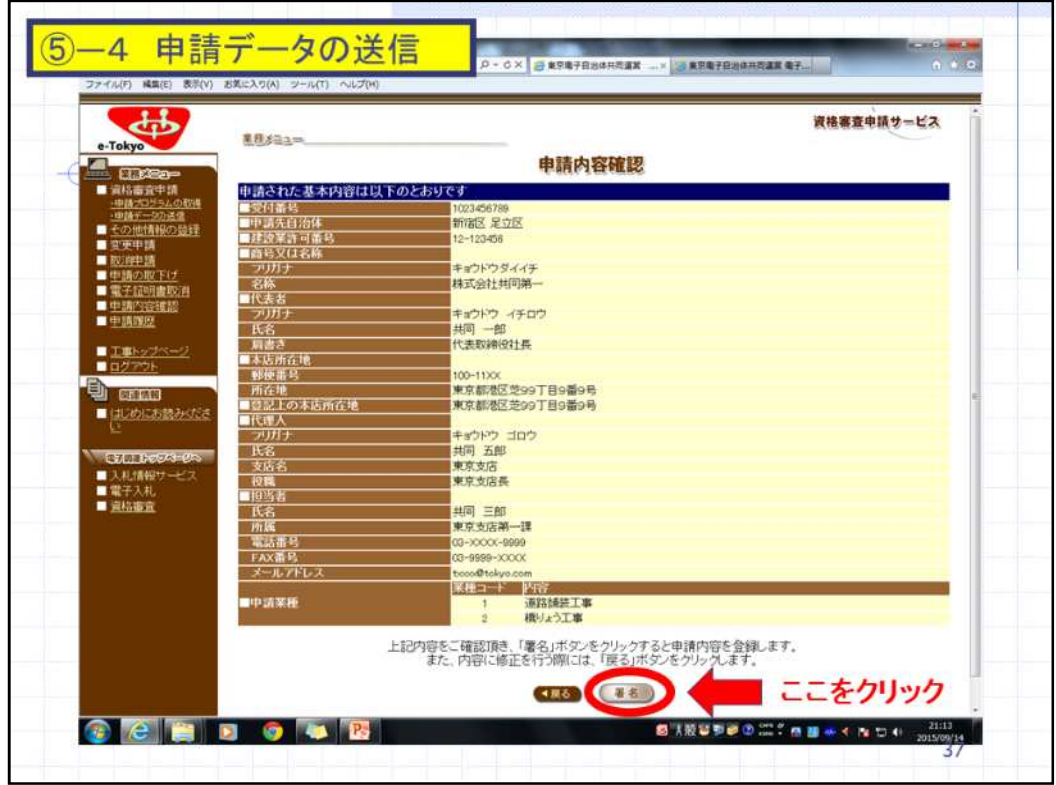

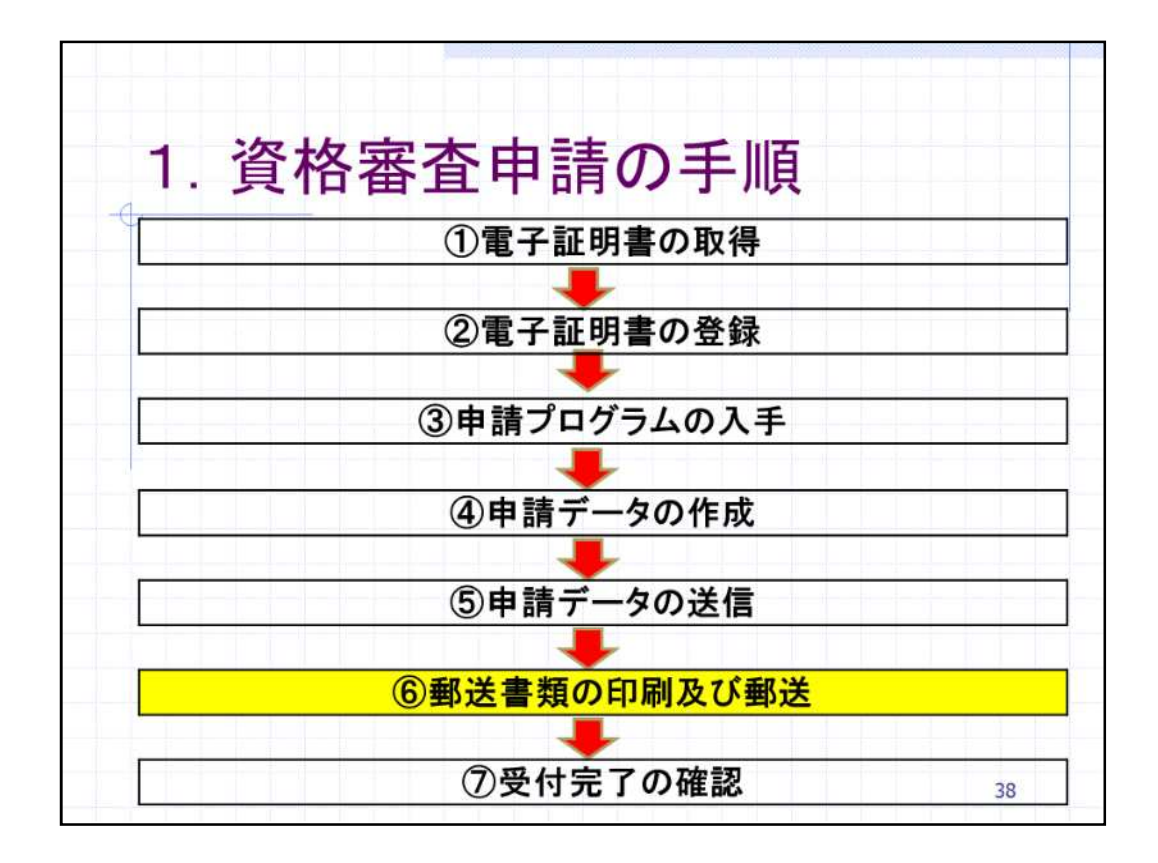

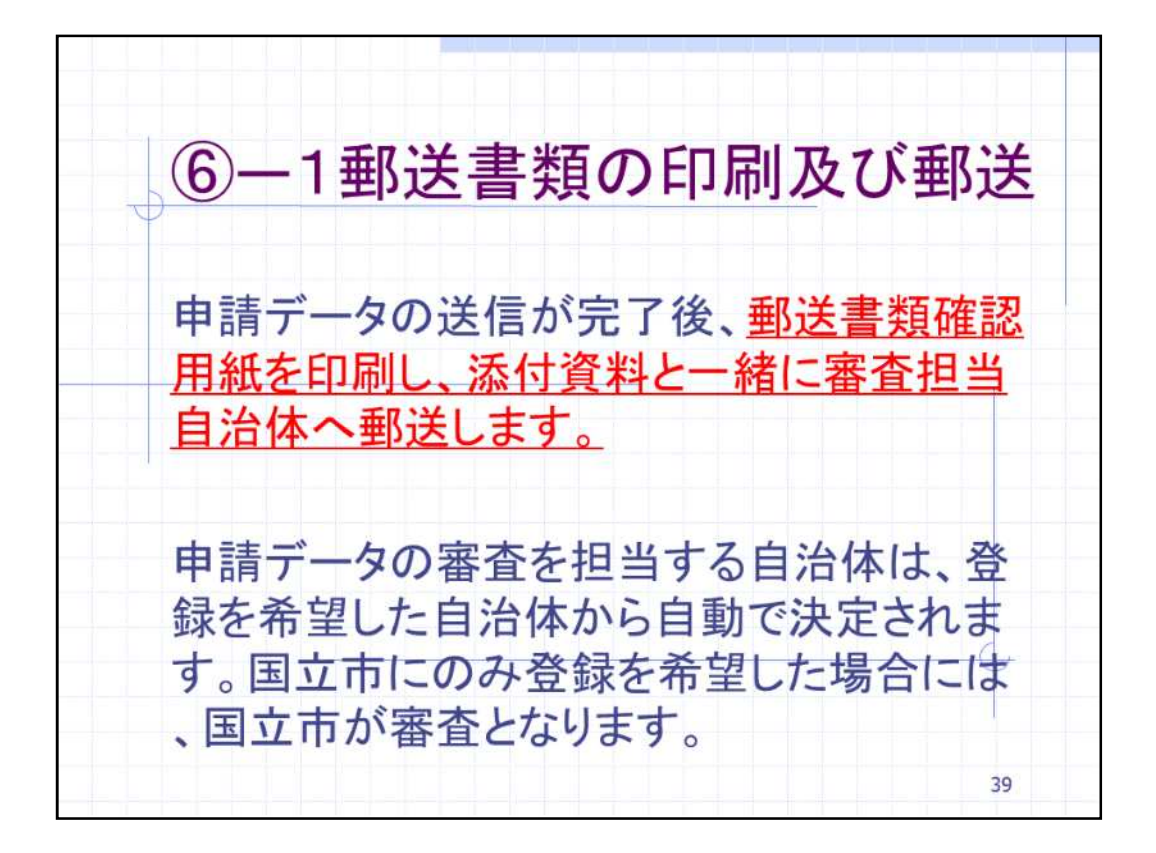

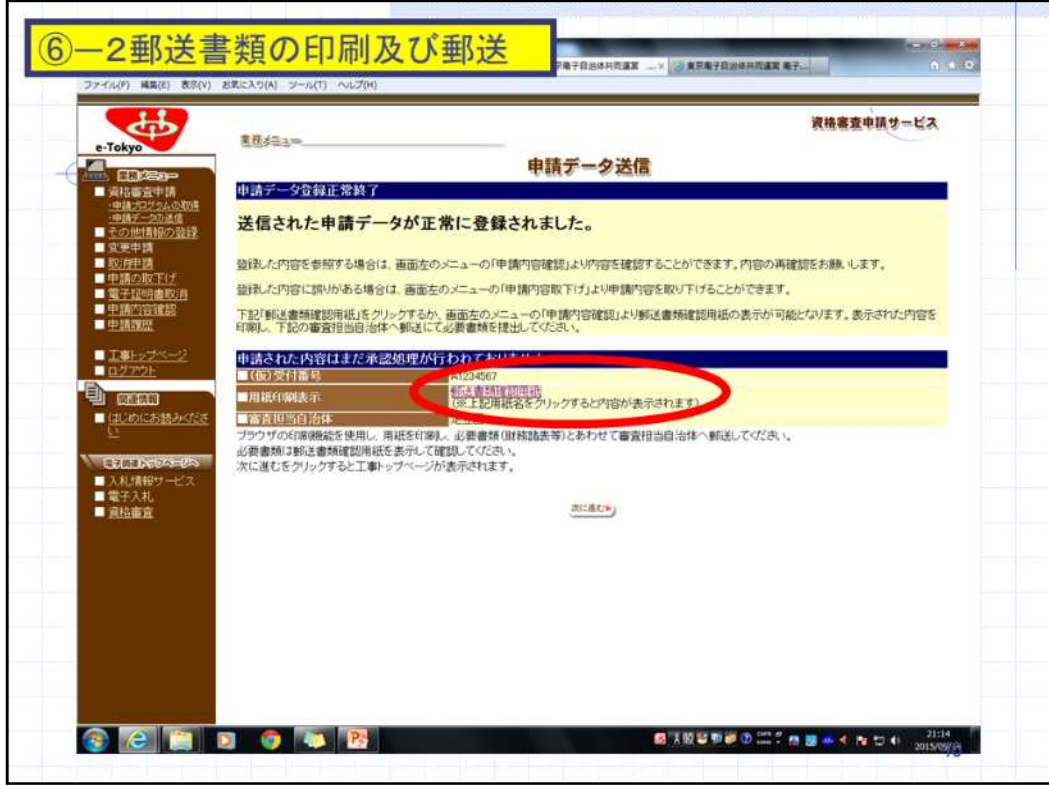

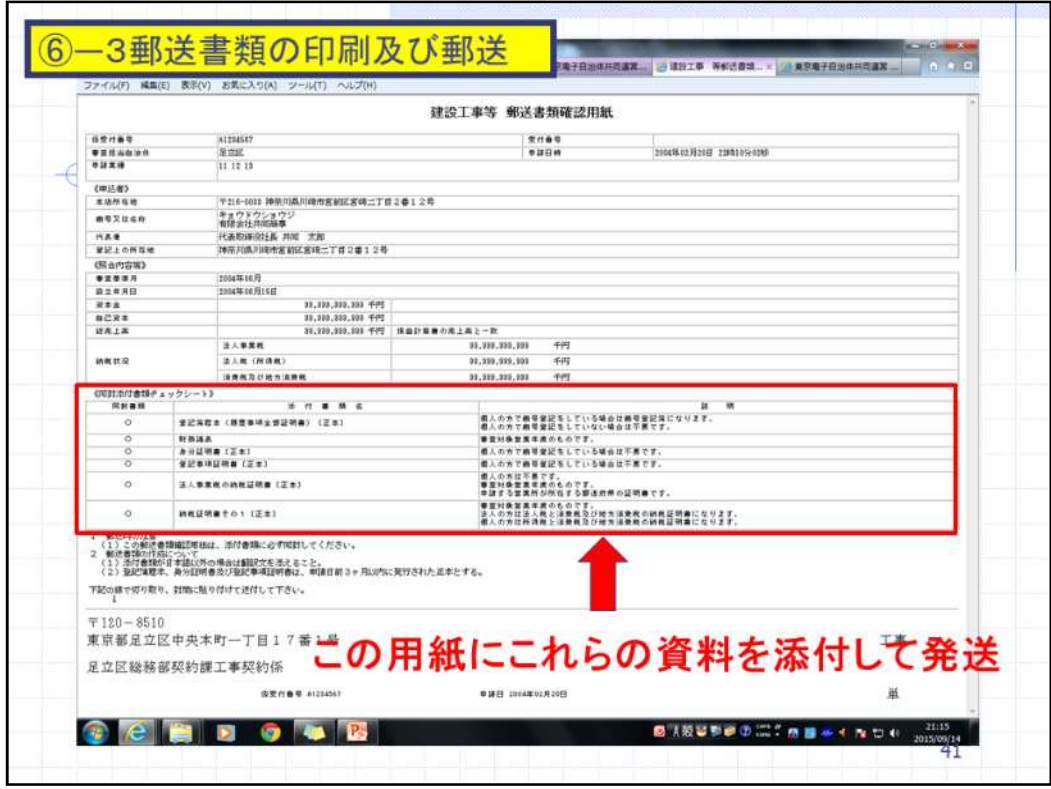

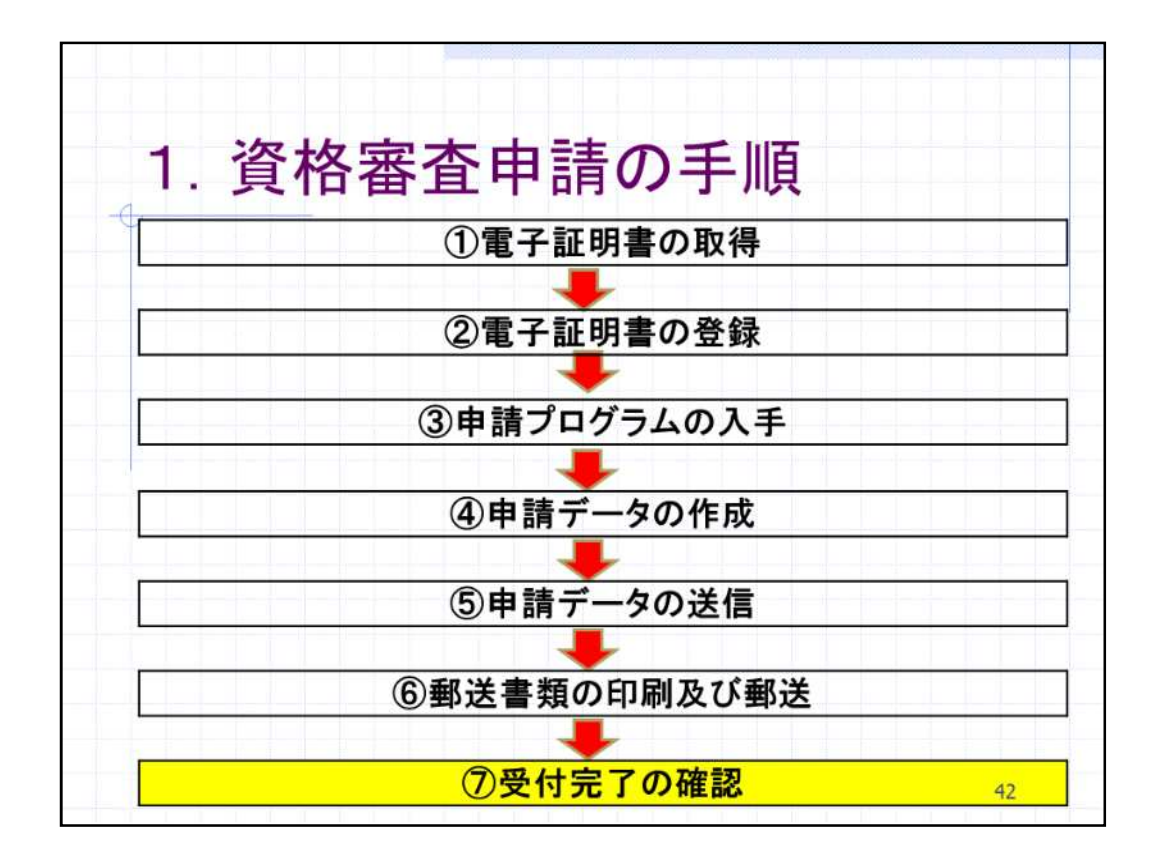

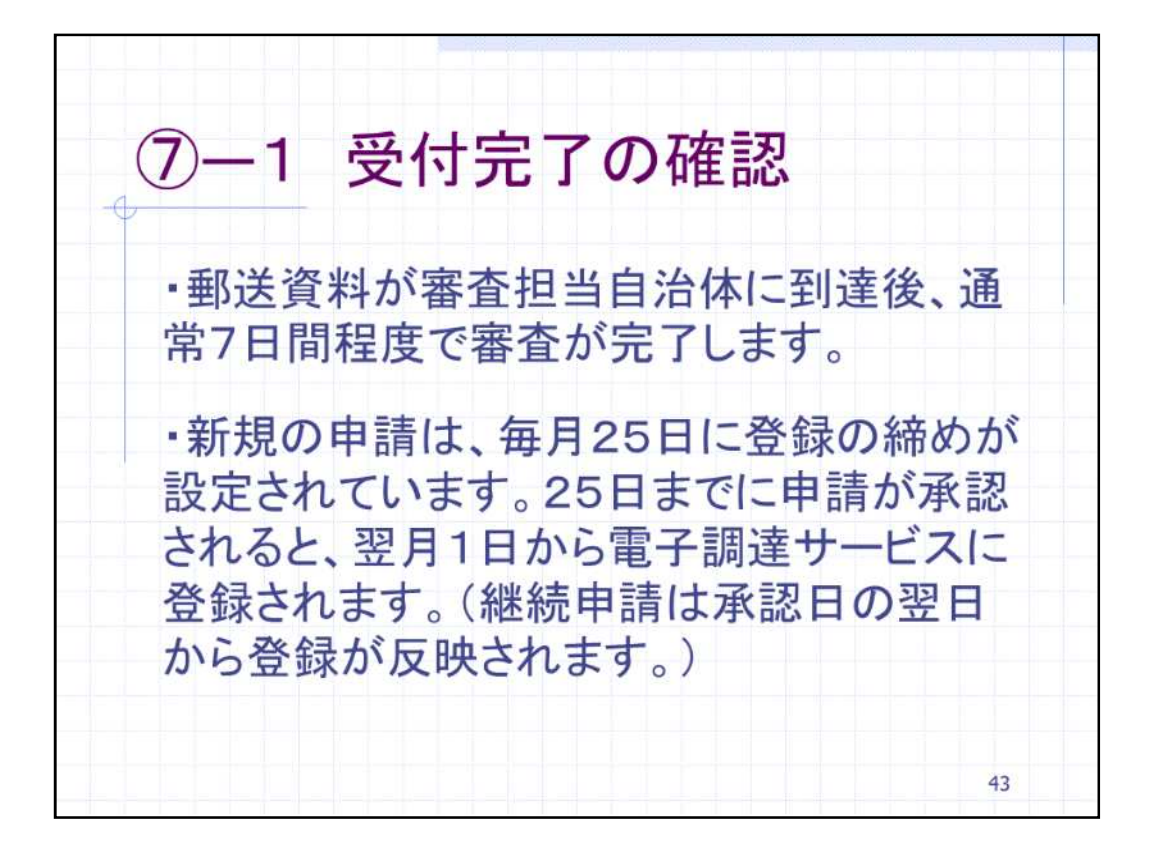

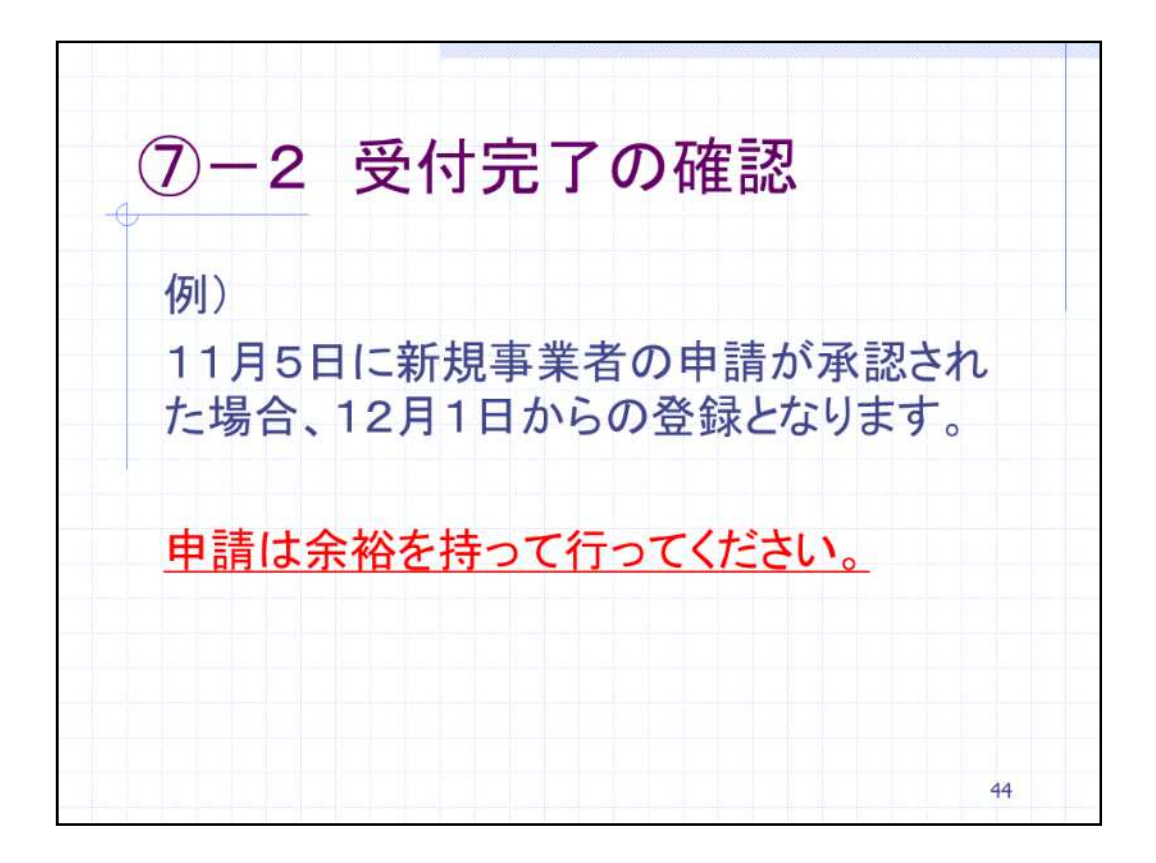

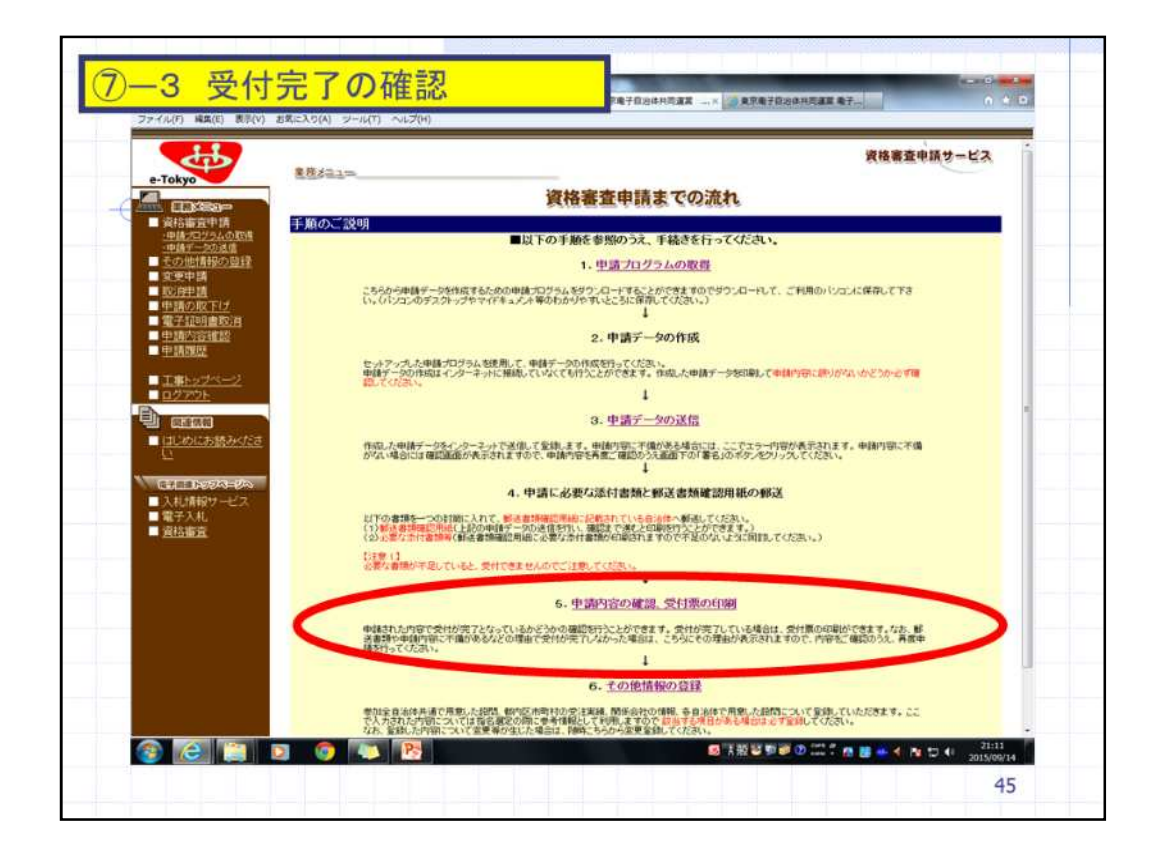

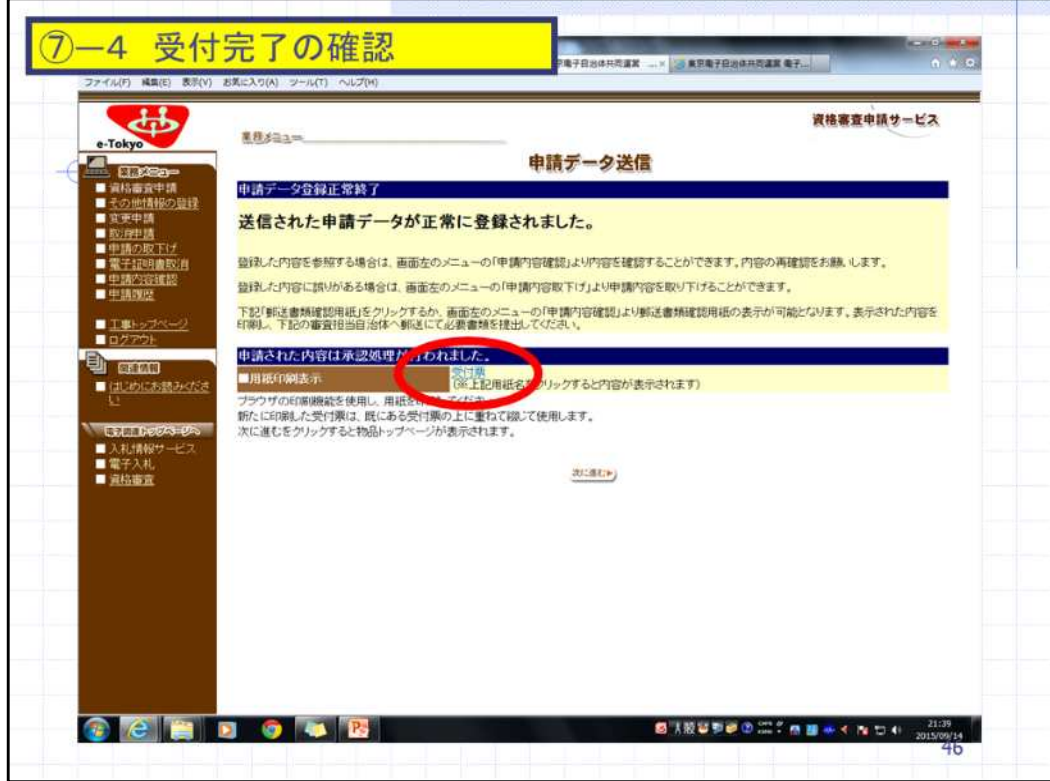

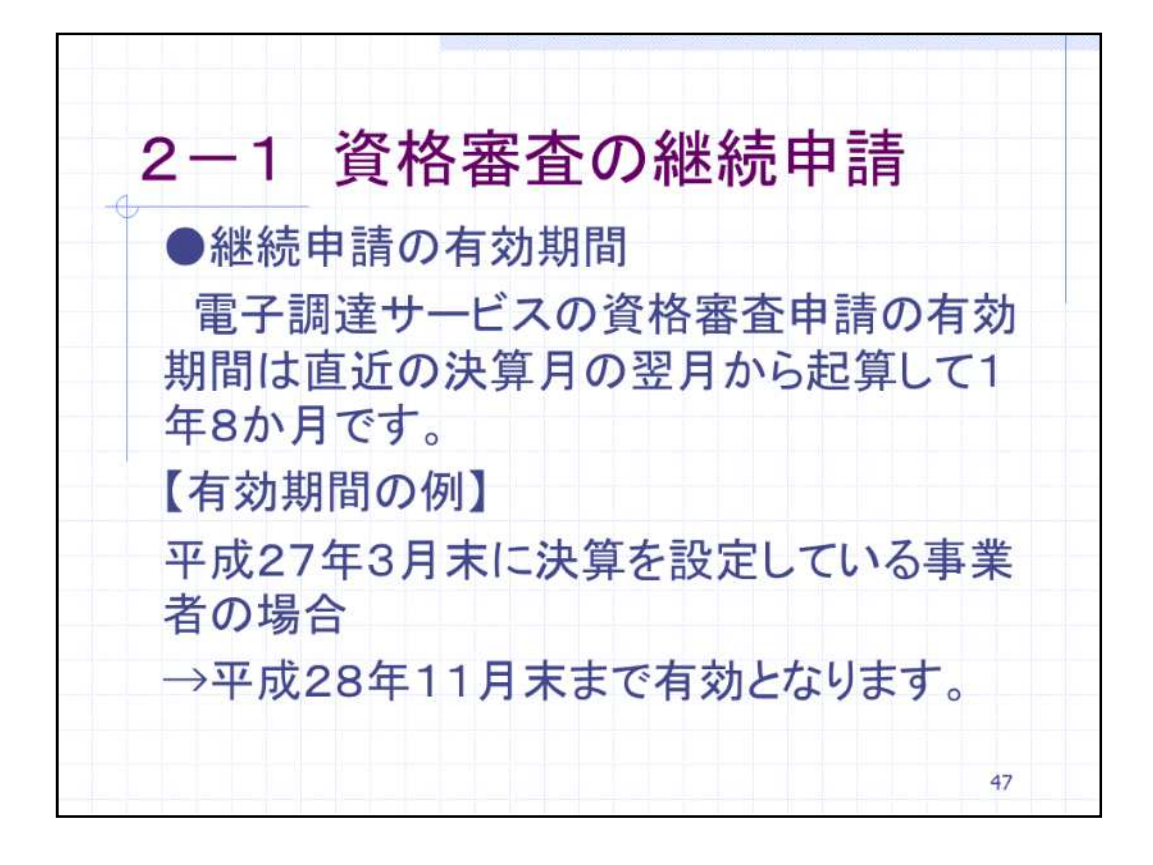

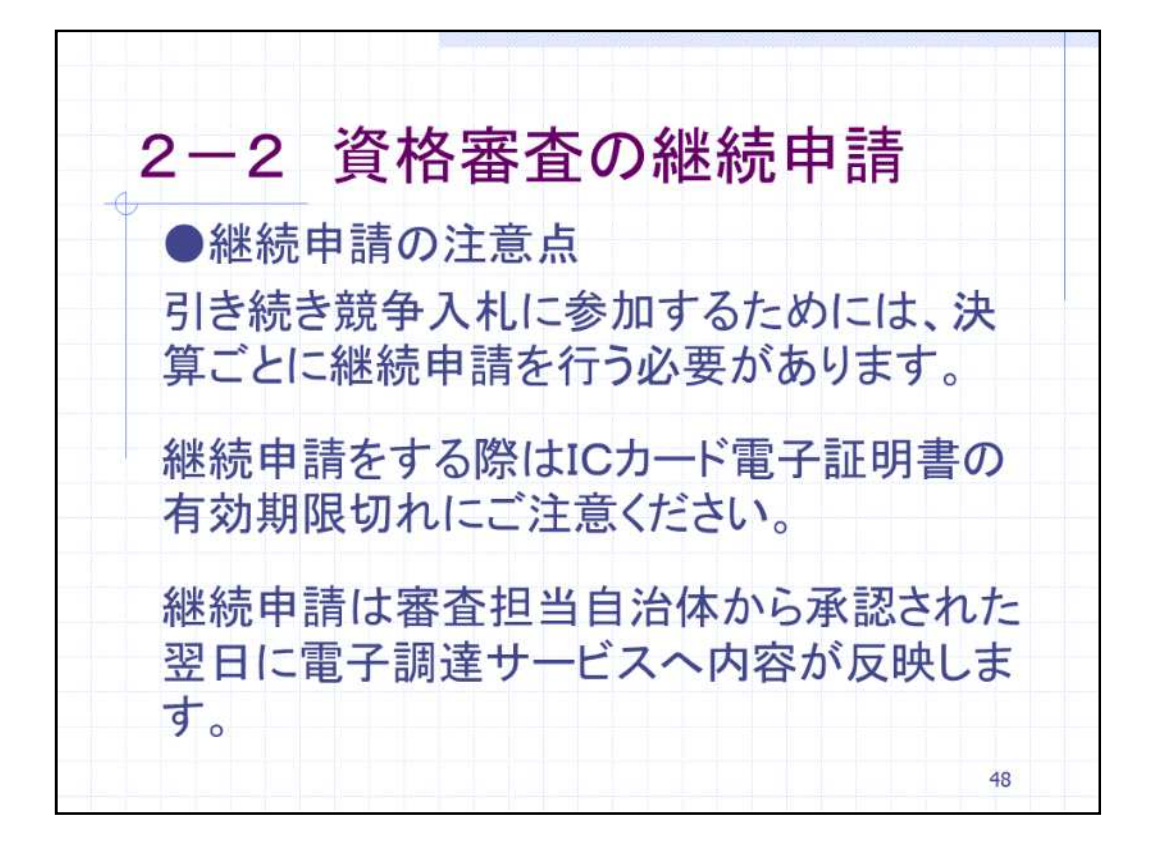

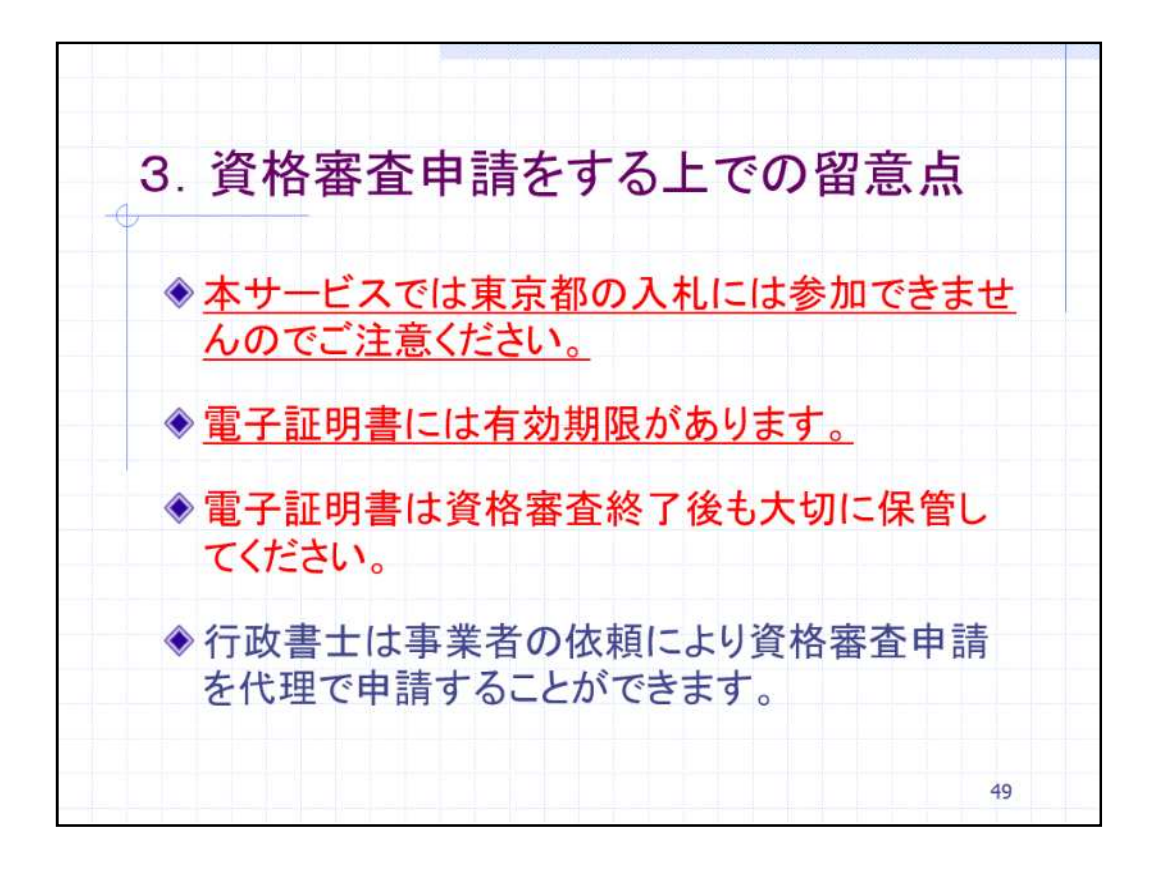

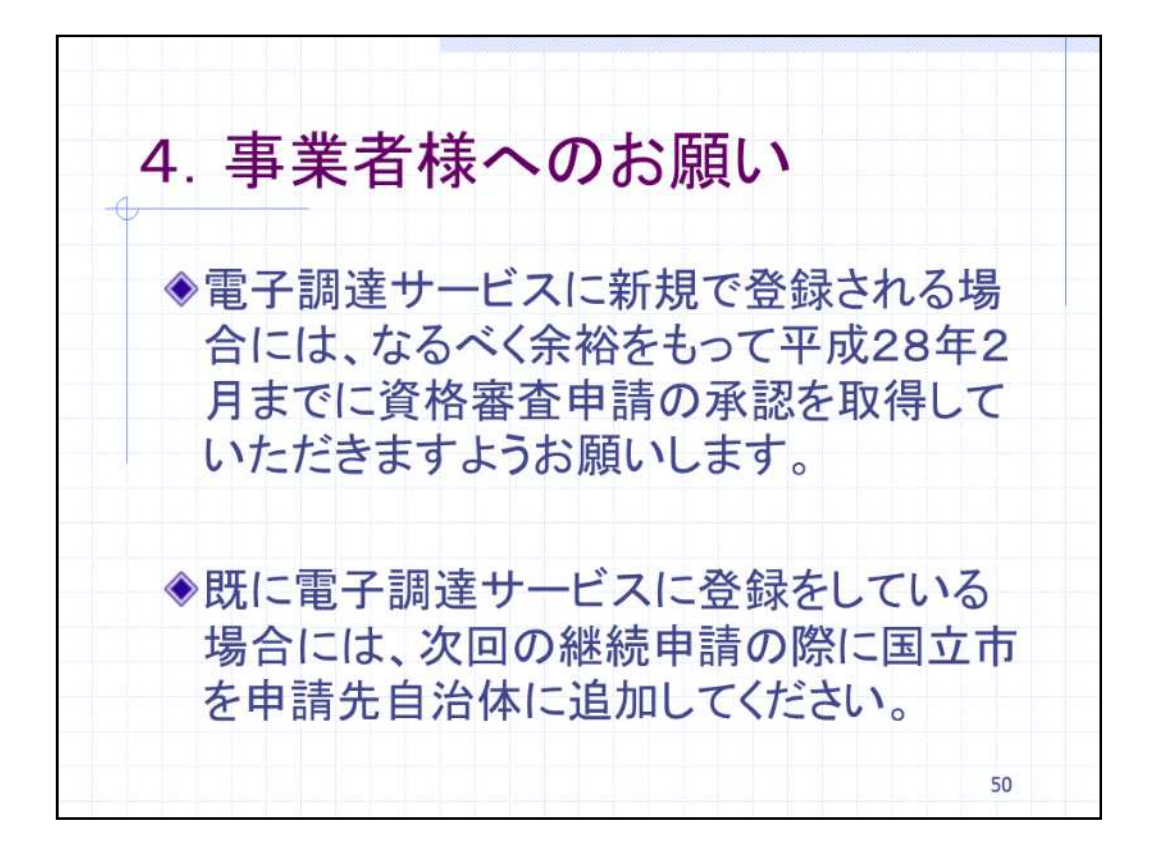